#### Border Gateway Protocol (BGP4)

#### AFNOG 2001, 2002, 2004, 2005

# Border Gateway Protocol (BGP)

- Rappels : bases du routage
- Briques élémentaires
- Exercices
- Bases du protocole BGP
- Exercices
- Attributs de routes BGP
- Calcul du meilleur chemin
- Exercices

# Border Gateway Protocol (BGP)...

- Topologies typiques avec BGP
- Politiques de routage
- Exercices
- Redondance / Partage de charge
- Etat de l'art (BCP, Best Current Practices)

# Le routage : quelques bases

#### Routage IP

- Chaque routeur (ou machine) décide comment acheminer un paquet
- L'expéditeur n'a pas à connaître le chemin jusqu'à la destination
- L'expéditeur doit seulement déterminer le prochain saut (next-hop).
	- Ce processus est répété jusqu'à arriver à la destination
- La table de routage est consultée afin de déterminer le prochain saut

#### Routage IP

- Routage par préfixe (Classless routing)
	- une route est composée de
		- la destination
		- l'adresse du prochain routeur (next-hop)
		- le masque de réseau permet de déterminer la taille de l'espace d'adressage concerné (-> préfixe)
- Choix du préfixe le plus long
	- pour une destination donnée, il faut prendre la route la plus spécifique (le préfixe le plus grand)
	- exemple: adresse destination 35.35.66.42
		- la table de routage contient 35.0.0.0/8, 35.35.64.0/19 and 0.0.0.0/0

## Routage IP

- Route par défaut (default route)
	- indique où expédier un paquet si la table de routage ne contient pas une route spécifique
	- c'est une configuration courant : la plupart des machines disposent d'une (et une seule) route par défaut
	- autre nom : passerelle par défaut (default gateway)

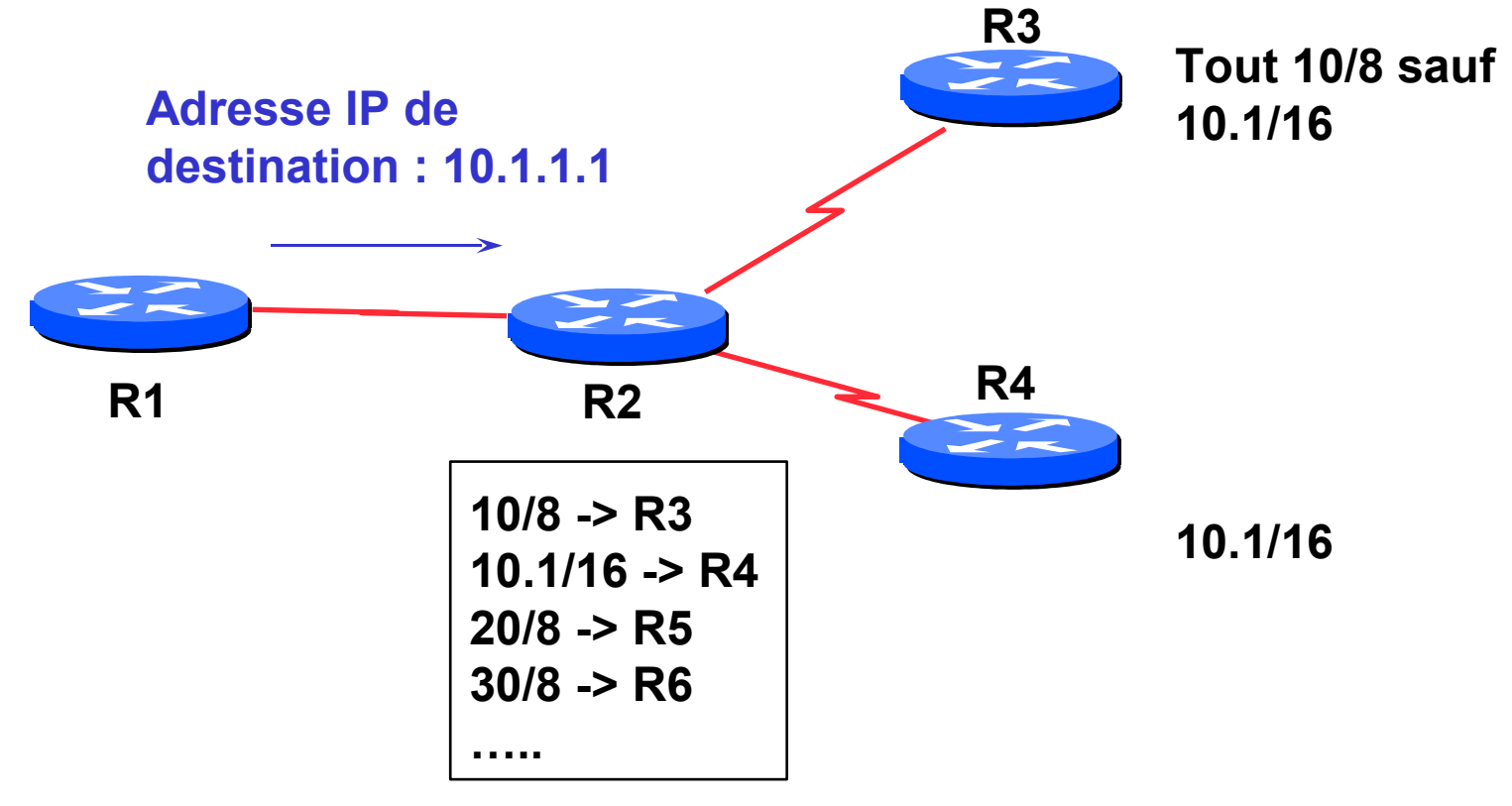

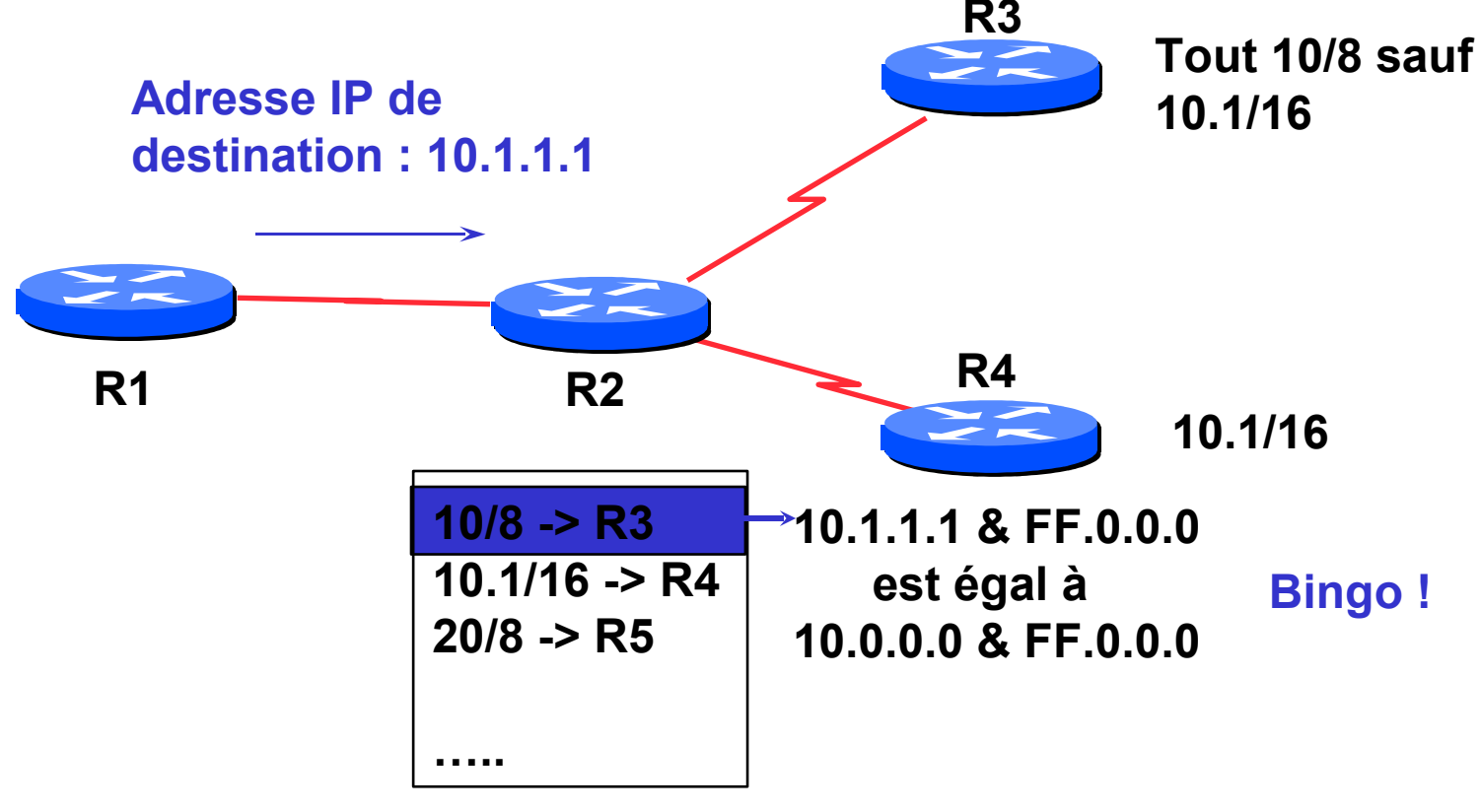

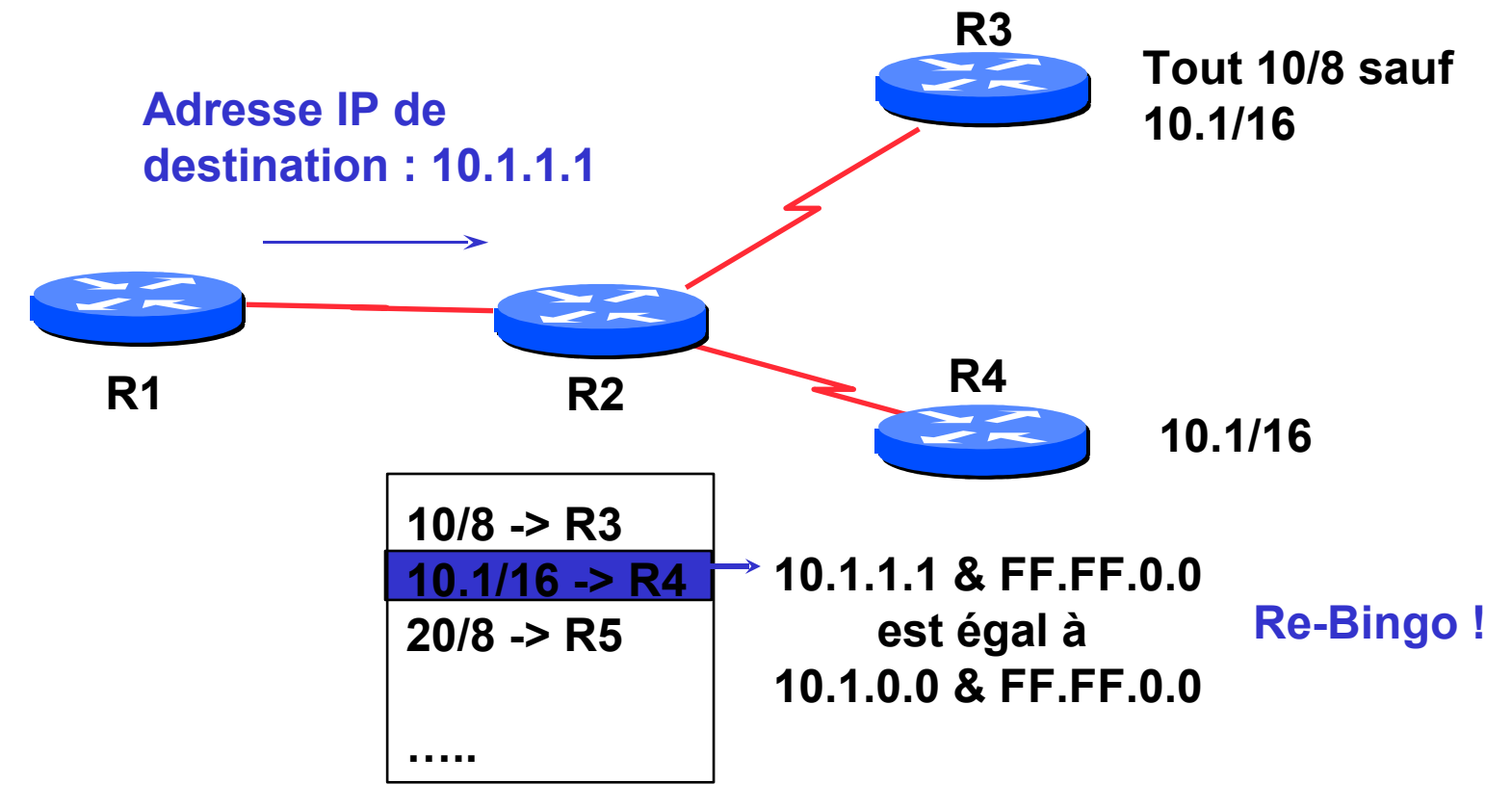

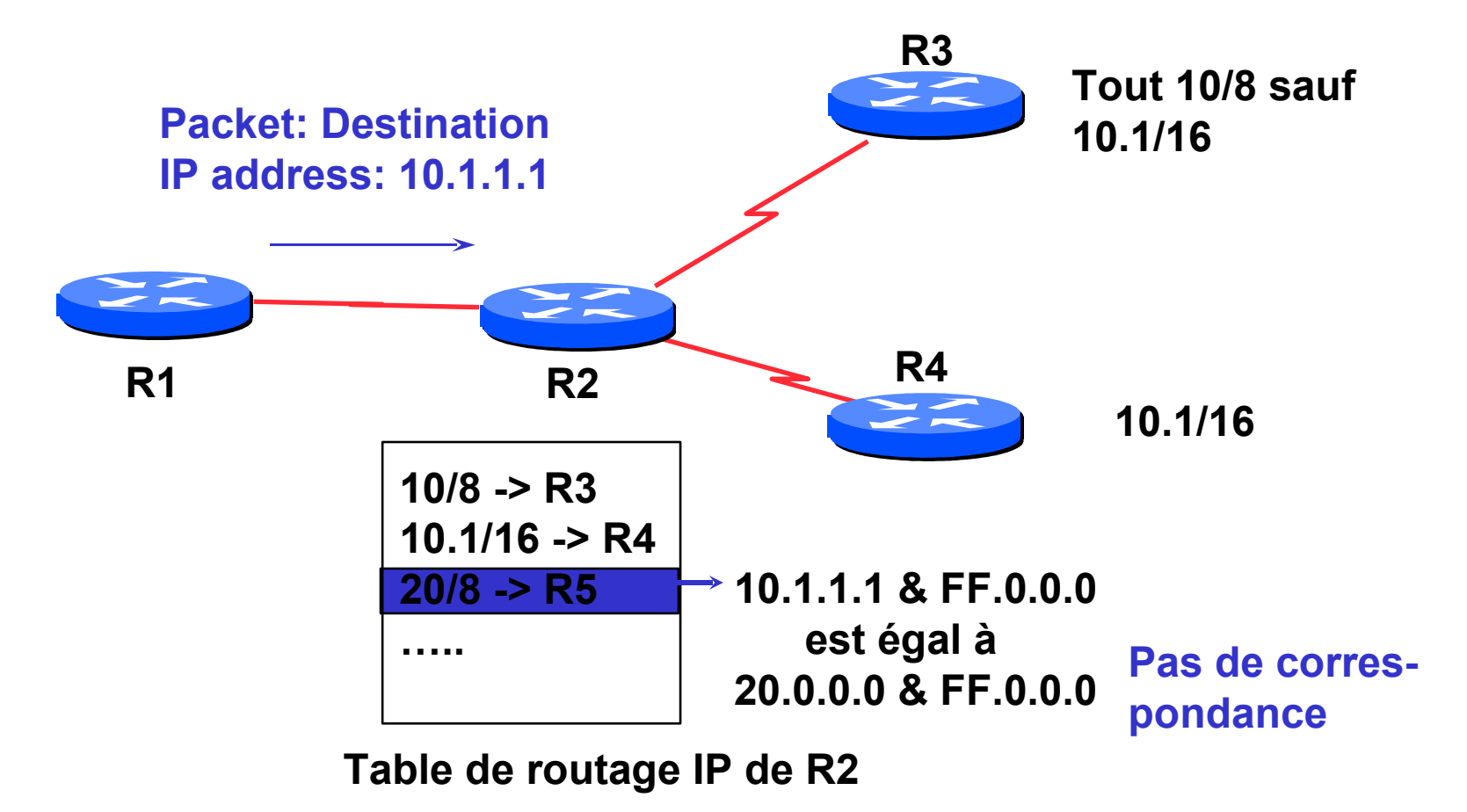

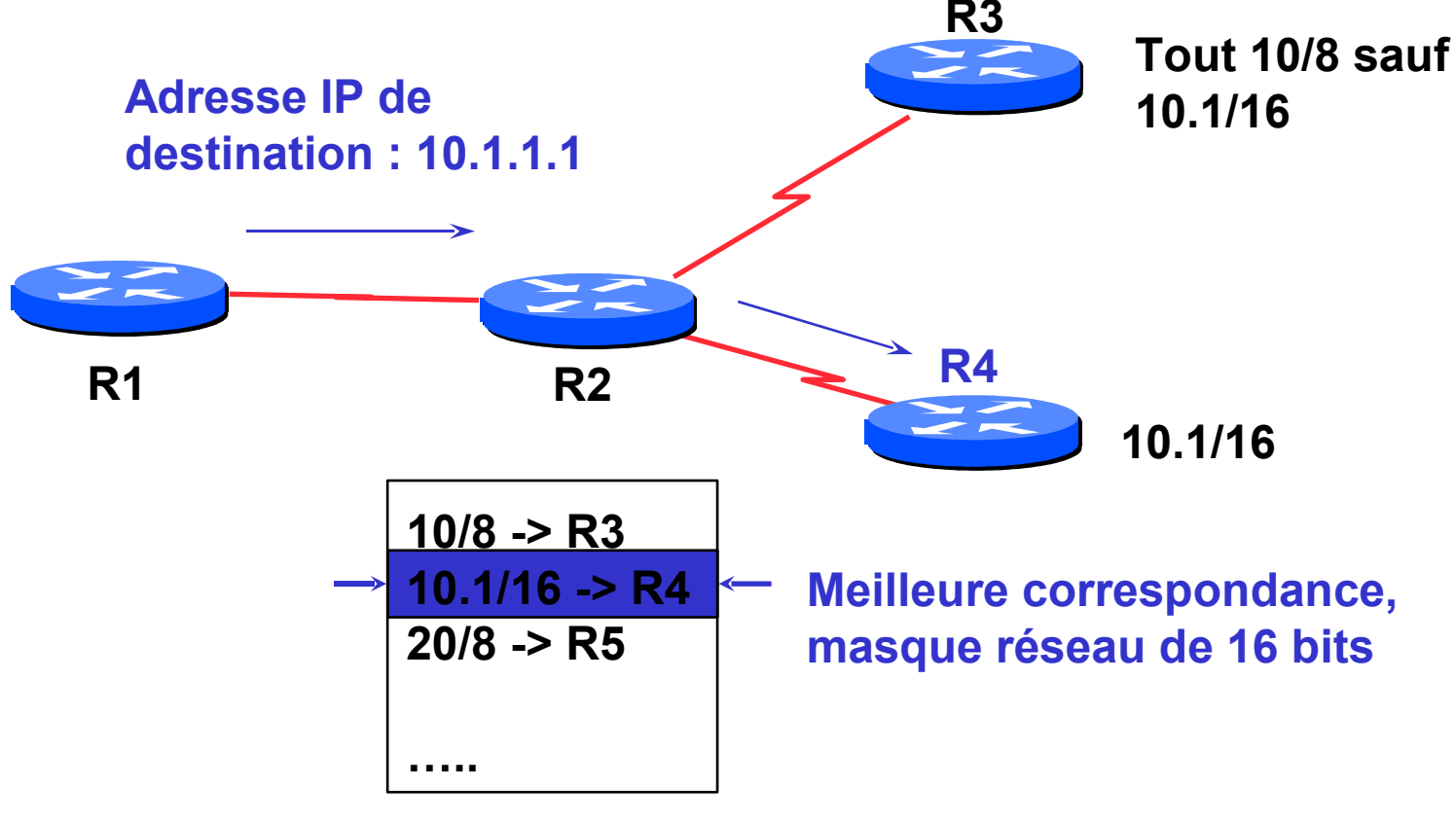

- On utilise toujours la route la plus spécifique (celle qui correspond au plus petit volume d'adresses IP)
- La route par défaut est notée  $0.0.0.0/0$ 
	- ce qui permet d'utiliser l'algorithme décrit cidessus
	- Il y a toujours correspondance. C'est la route la moins spécifique.

# Routage dynamique

- Les routeurs déterminent leur table de routage automatiquement à partir des informations reçues des autres routeurs
- Les routeurs s'échangent les information de topologie en utilisant divers protocoles
- Les routeurs calculent ensuite un ou plusieurs "next-hops" pour chaque destination en essayant d'emprunter le meilleur chemin

#### Table d'acheminement

- En anglais : forwarding table
- Permet de déterminer comment acheminer un paquet dans le routeur
- Construite à partir de la table de routage
	- Les meilleurs routes sont choisies dans la table de routage
- Effectue une recherche pour déterminer le prochain saut et l'interface de sortie
- Commute le paquet sur l'interface de sortie avec l'encapsulation adéquate (ex : PPP, FR, POS)

# Briques élémentaires

## Briques élémentaires

- Système autonome Autonomous System (AS)
- Type de routes
- IGP/EGP
- DMZ (zone démilitarisée)
- Politique
- Trafic sortant
- Trafic entrant

#### Système autonome (AS)

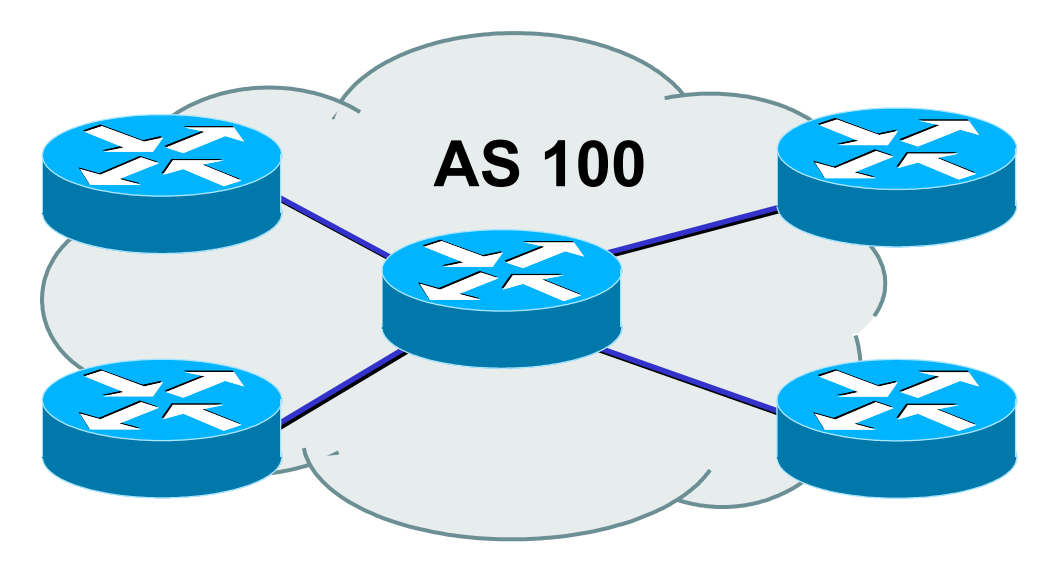

- Ensemble de réseaux partageant la même politique de routage
- Utilisation d'un même protocole de routage
- Généralement sous une gestion administration unique
- Utilisation d'un IGP au sein d'un même AS

#### Système autonome (AS)...

- Caractérisé par un numéro d'AS
- Il existe des numéros d'AS privés et publics
- Exemples :
	- Prestataire de services Internet
	- Clients raccordés à plusieurs prestataires
	- Quiconque souhaite établir une politique de routage spécifique

#### Flux de routes et de paquets

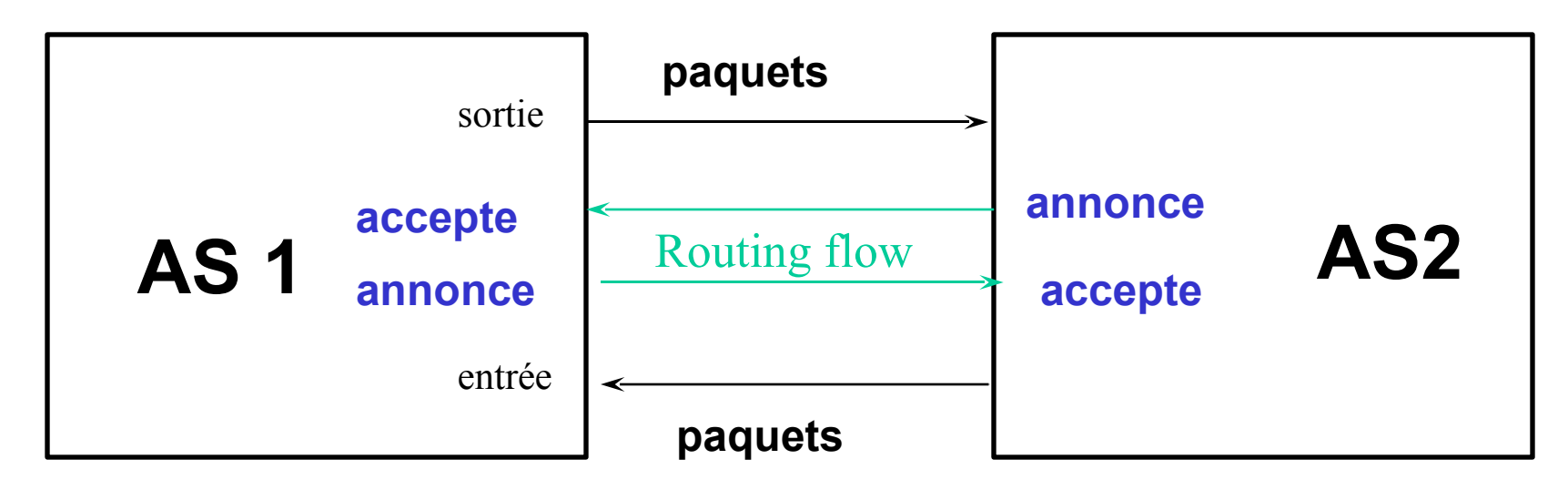

Pour que AS1 et AS2 puissent communiquer :

AS1 annonce des routes à AS2 AS2 accepte des routes de AS1 AS2 annonce des routes à AS1 AS1 accepte des routes de AS2

#### Trafic en sortie

- Paquets qui quittent le réseau
	- Choix de la route (ce que les autres vous envoient)
	- Acceptation d'une route (ce que vous acceptez des autres)
	- Politique et configuration (ce que vous faites des annonces des autres)
	- Accords de transit et d'échange de trafic

#### Trafic entrant

- Paquets entrant dans votre réseau
- Ce trafic dépend de :
	- Ce que vous annoncez à vos voisins
	- Votre adressage et plan d'AS
	- La politique mise en place par les voisins (ce qu'ils acceptent comme annonces de votre réseau et ce qu'ils en font)

# Types de routes

- Routes statiques
	- configurées manuellement
- Routes "connectées
	- crées automatiquement quand une interface réseau est "active"
- Routes dites "intérieures"
	- routes au sein d'un AS
	- routes apprises par un IGP
- Routes dites "extérieures"
	- routes n'appartenant pas à l'AS local
	- apprises par un EGP

#### Politique de routage

• Définition de ce que vous acceptez ou envoyez aux autes

– connexion économique, partage de charge, etc...

- Accepter des routes de certains FAI et pas d'autres
- Envoyer des routes à certains FAI et pas à d'autres
- Préferrer les routes d'un FAI plutôt que d'un autre

#### Pourquoi a-t-on besoin d'un EGP ?

- S'adapter à un réseau de grande taille
	- hiérarchie
	- limiter la portée des pannes
- Définir des limites administratives
- Routage politique

– contrôler l'accessibilité des préfixes (routes)

Protocoles intérieurs vs. extérieurs

- Intérieurs (IGP)
	- Découverte automatique
	- Confiance accordée aux routeurs de l'IGP
	- Les routes sont diffusées sur l'ensemble des routeurs de l'IGP
- Extérieurs (EGP)
	- Voisins explicitement déclarézs
	- Connexion avec des réseaux tiers
	- Mettre des limites administratives

#### Hiérarchie dans les protocoles

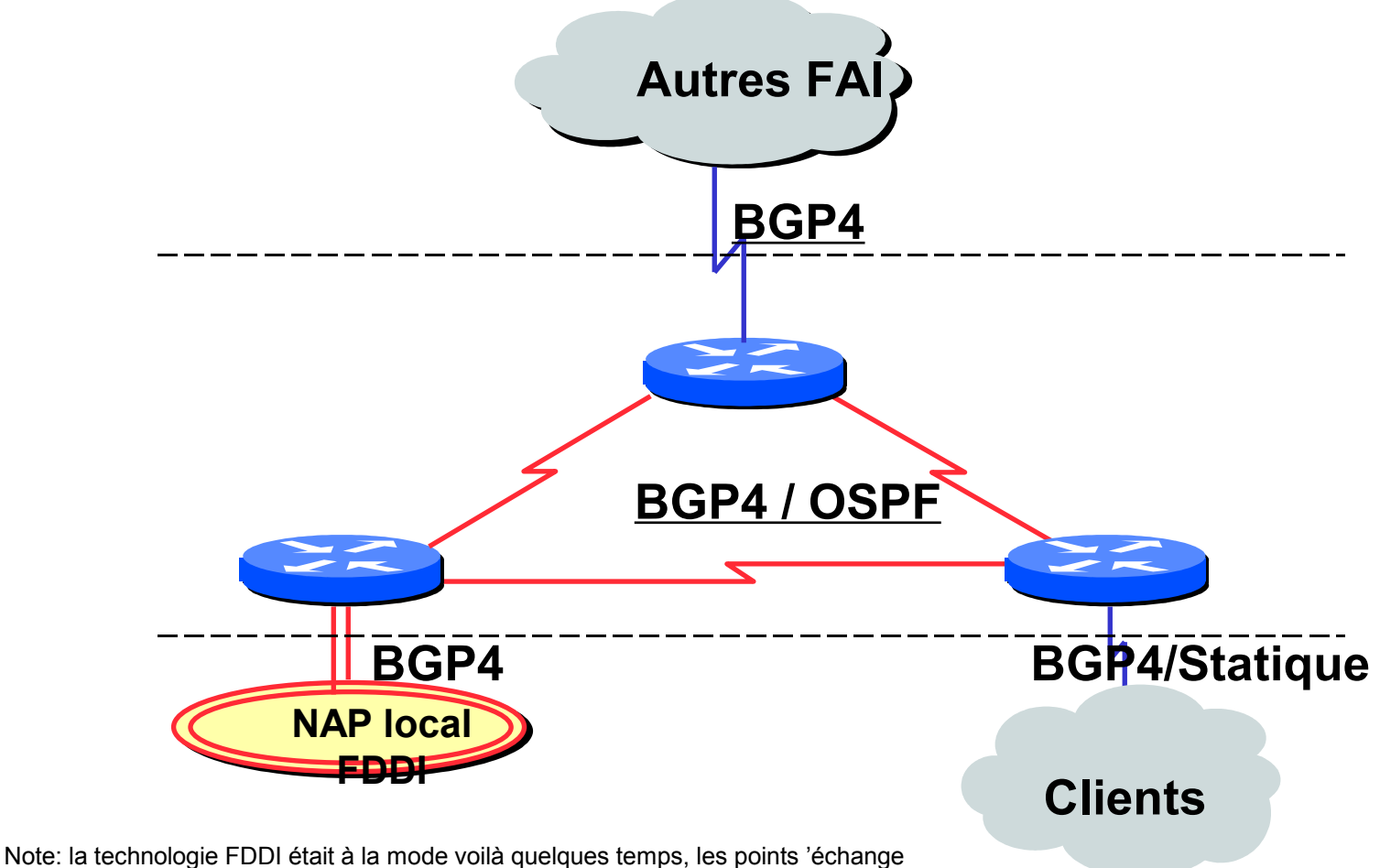

utilisent plutôt des réseaux Ethernet, et en particulier des raccordements en GbE ou 10 GbE.

#### Zone démilitarisée (DMZ)

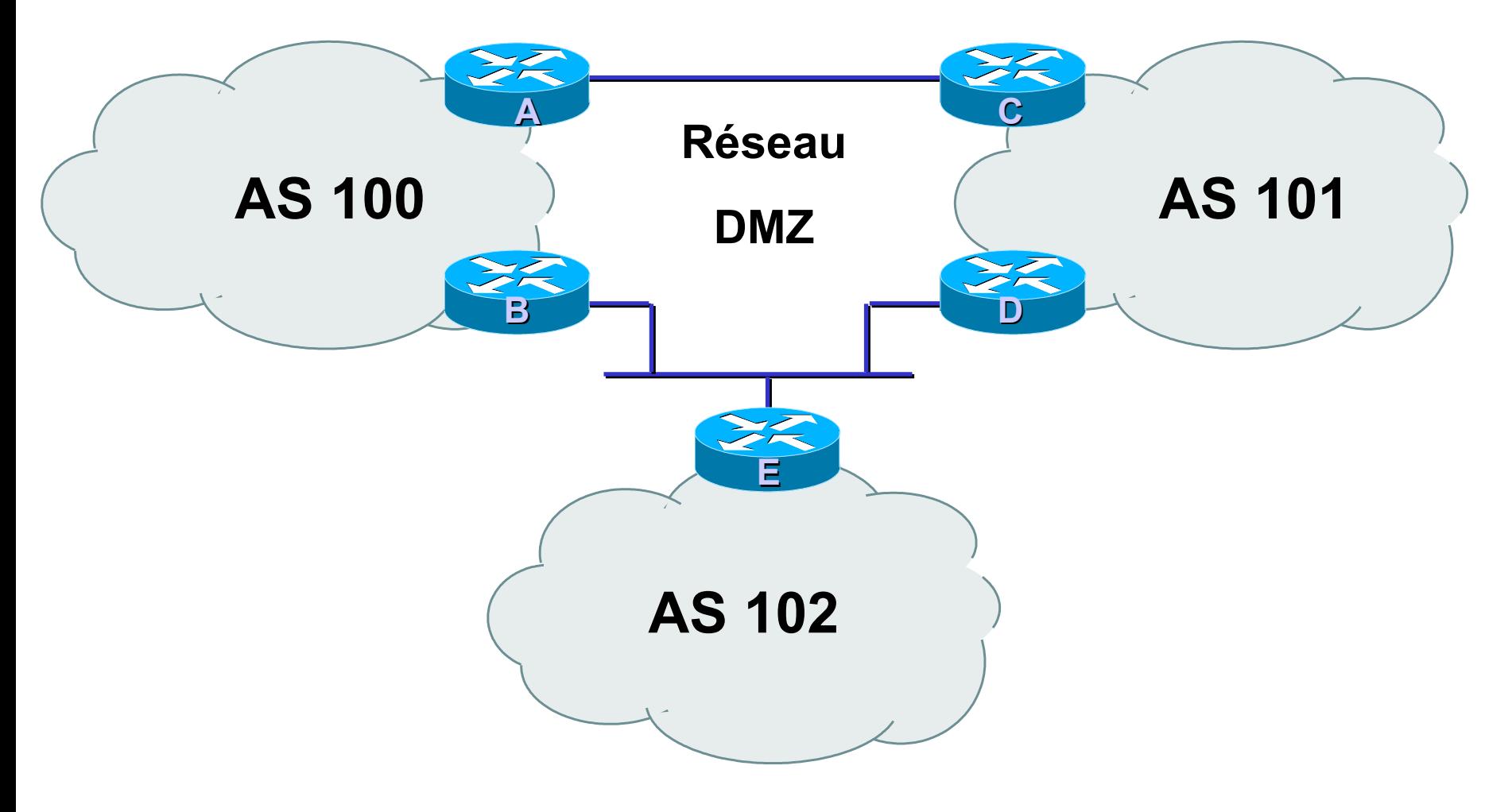

• Le réseau démilitarisé est partagé entre plusieurs AS

#### Gestion de l'adressage (FAI)

- Il faut réserver des adresses IP pour son propre usage
- Des adresses IP sont également allouées aux clients
- Il faut prendre en considération la croissance de l'activité
- Le prestataire "upstream" attribuera les adresses d'interconnexion dans ses blocs

#### Bases de BGP

- Bases concernant le protocole
- Vocabulaire
- Messages
- Exploitation d'un routeur BGP
- Types de sessions BGP (eBGP/iBGP)
- Comment annoncer les routes

#### Principes de base du protocole

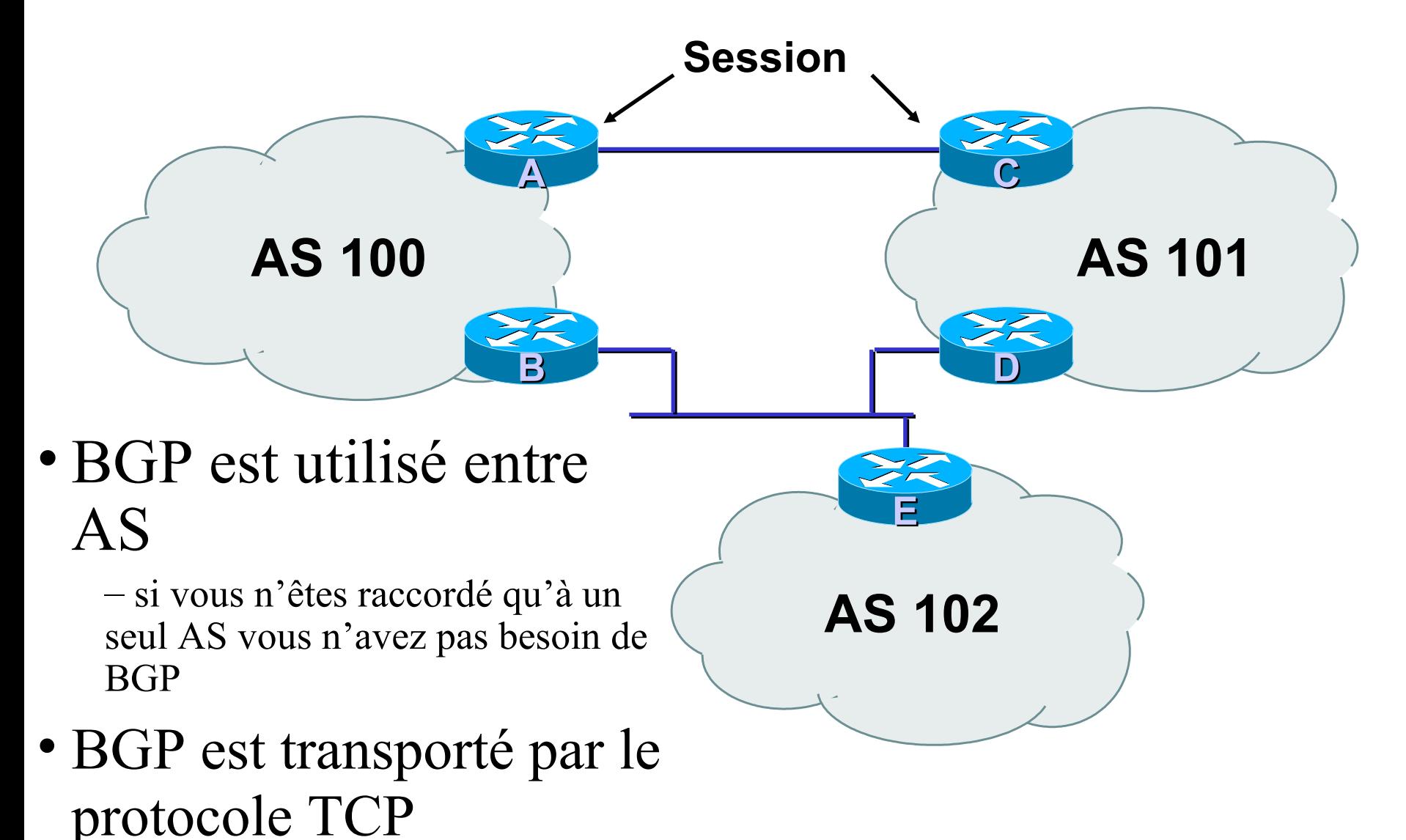

#### Principes de base (2)

- Les mises à jours sont incrémentielles
- BGP conserve le chemin d'AS pour atteindre un réseau cible
- De nombreuses options permettent d'appliquer une politique de routage

#### Vocabulaire

- Voisin (Neighbor)
	- Routeur avec qui on a une session BGP
- NLRI/Préfixe
	- NLRI network layer reachability information
	- Informations concernant l'accessibilité (ou pas) d'une route (réseau + masque)
- Router-ID (identifiant de routeur) – Adresse IP la plus grande du routeur
- Route/Path (chemin)
	- Préfixe (NLRI) annoncé par un voisin

# Vocabulaire (2)

- Transit transport de vos données par un réseau tiers, en général moyennant paiement
- Peering accord bi-latéral d'échange de trafic
	- chacun annonce uniquement ses propres réseaux et ceux de ses clients à son voisin
- Default route par défaut, où envoyer un paquet si la table de routage de donne aucune information plus précise

#### Bases de BGP ...

- Chaque AS est le point de départ d'un ensemble de préfixes (NLRI)
- Les préfixes sont échangés dans les sessions **BGP**
- Plusieurs chemins possibles pour un préfixe
- Choix du meilleur chemin pour le routage
- Les attributs et la configuration "politique" permettent d'influencer ce choix du meilleur chemin

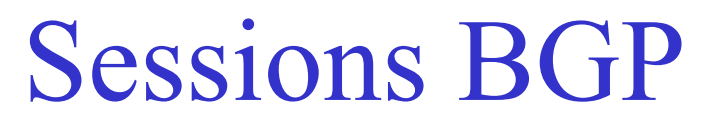

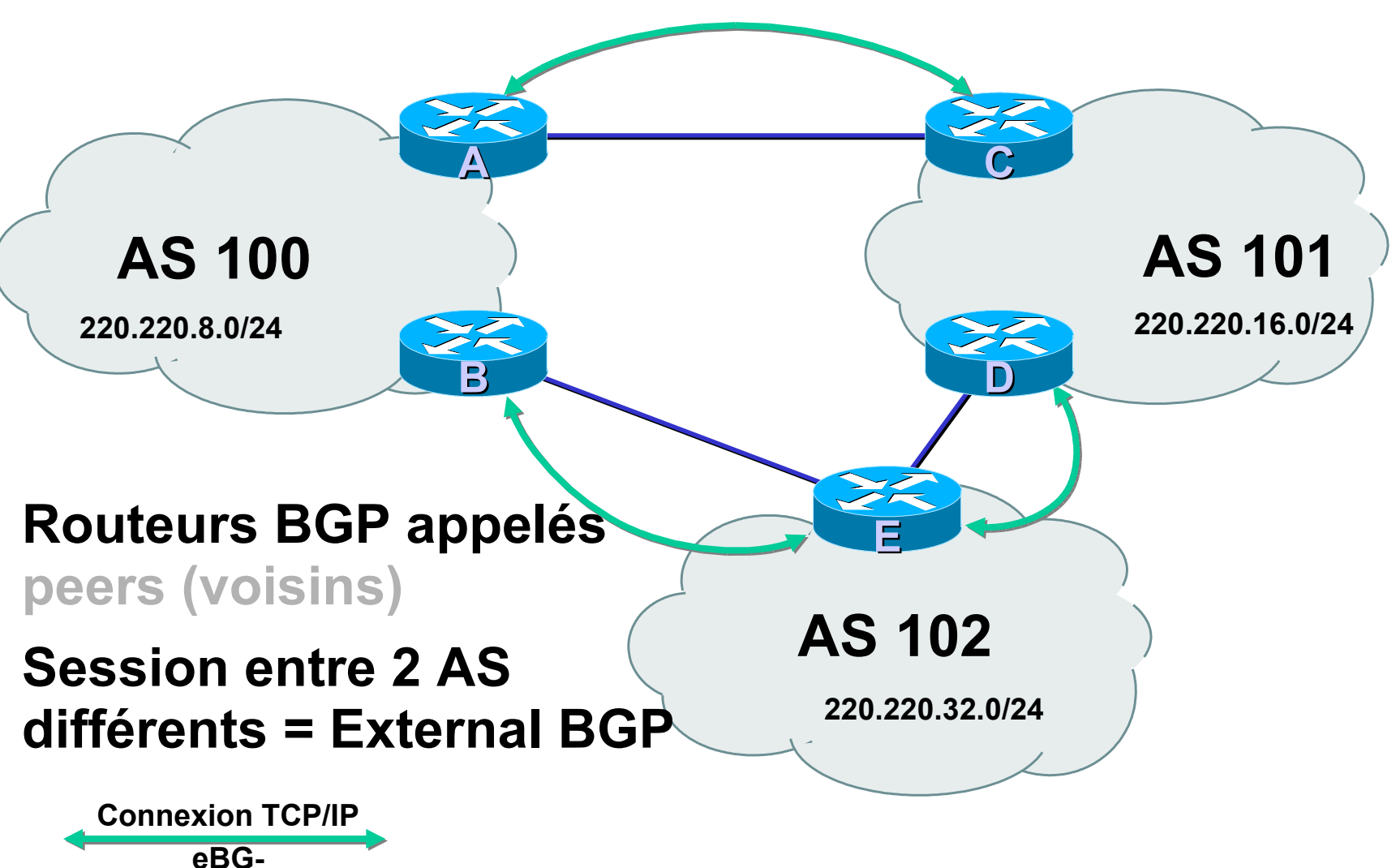

**Note: les voisins eBGP doivent être directements raccordés.**
#### Sessions BGP

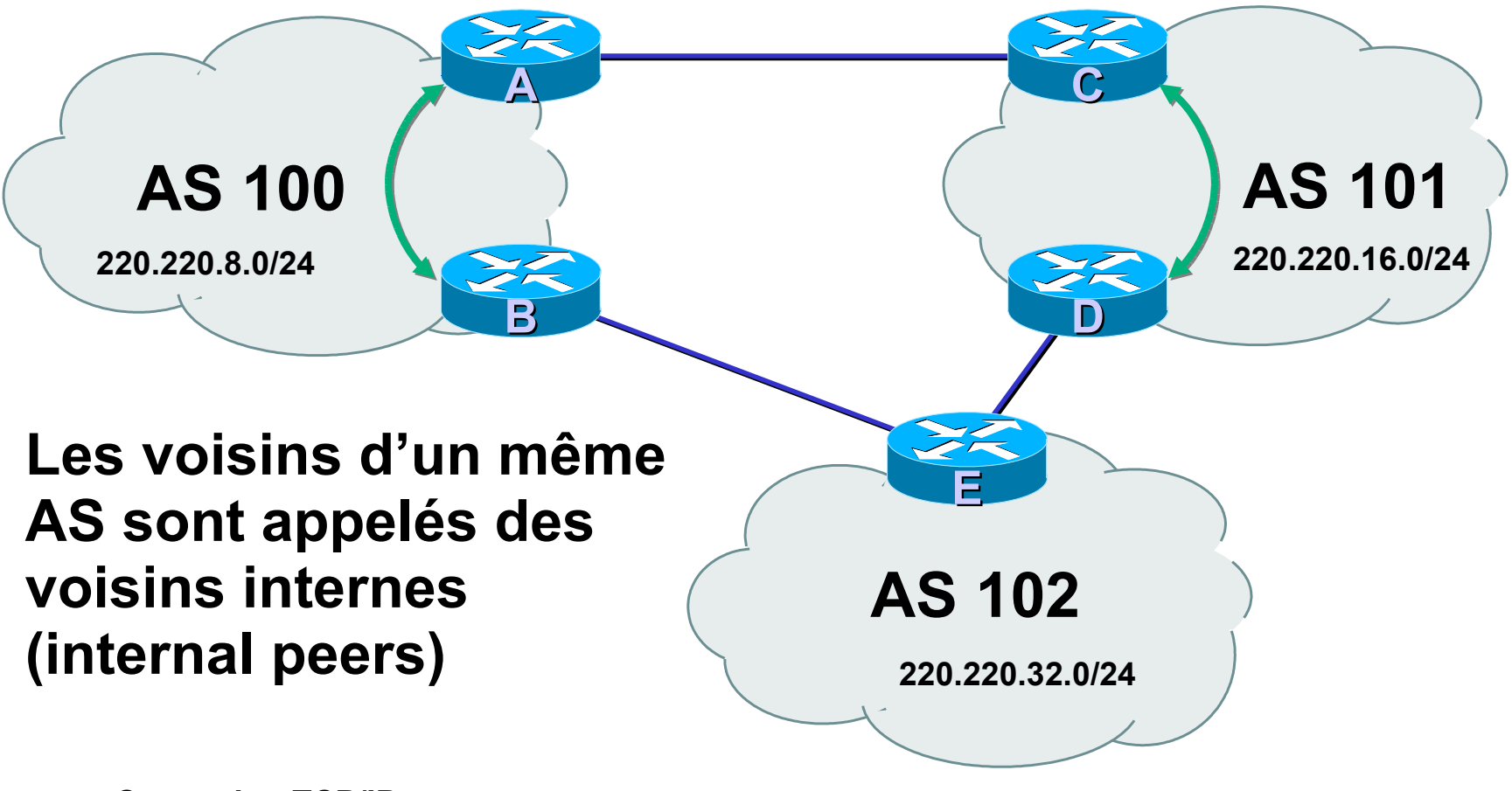

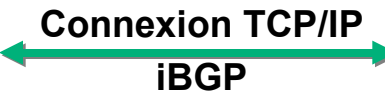

**Note: les voisins iBGP peuvent ne pas être directement connectés.**

#### Sessions BGP

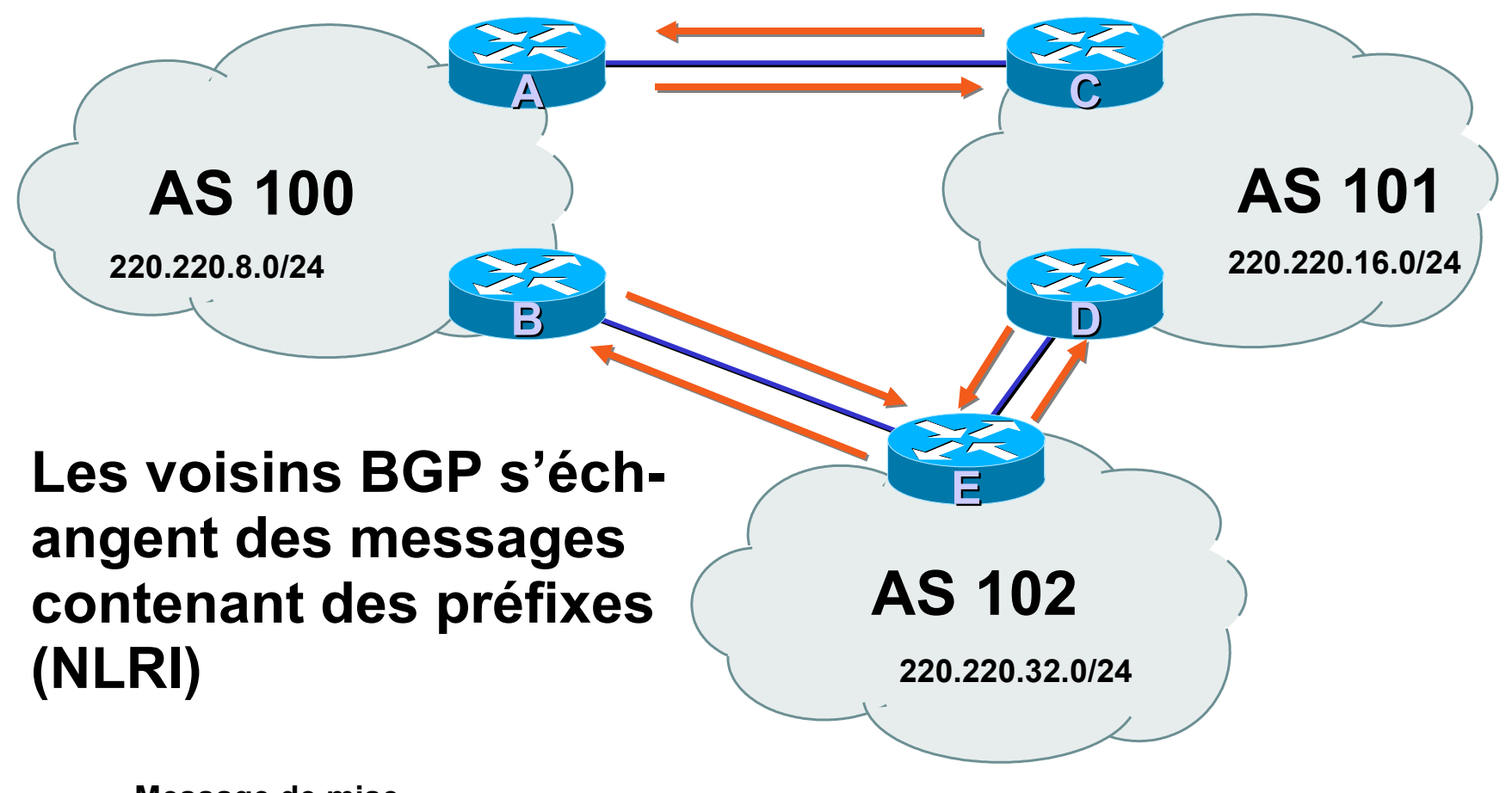

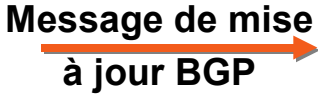

# Configuration de sessions BGP

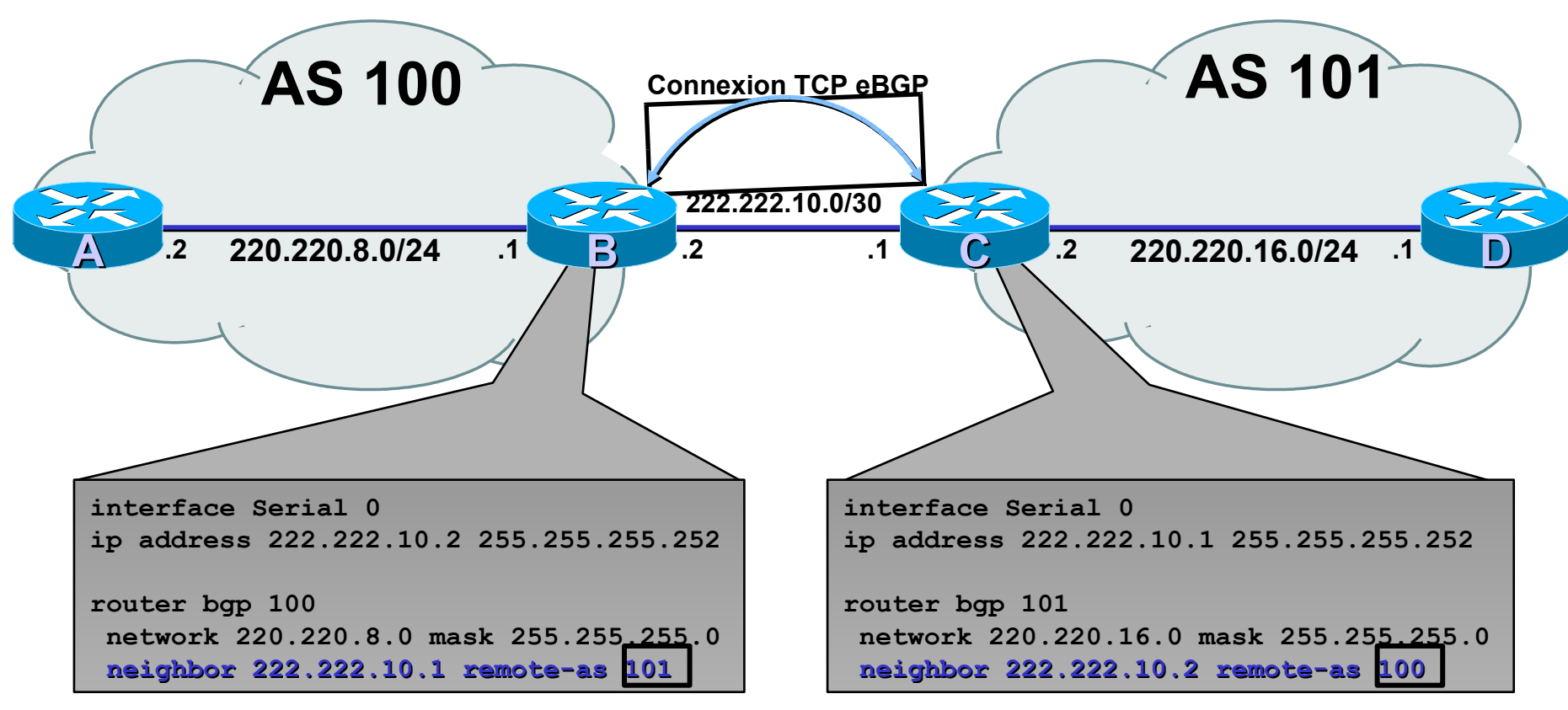

- **Les sessions BGP sont établies en utilisant la commande BGP "neighbor" du routeur**
	- Lorsque les numéros d'AS sont différents il s'agit d'une session BGP Externe (eBGP)

## Configuration de sessions BGP

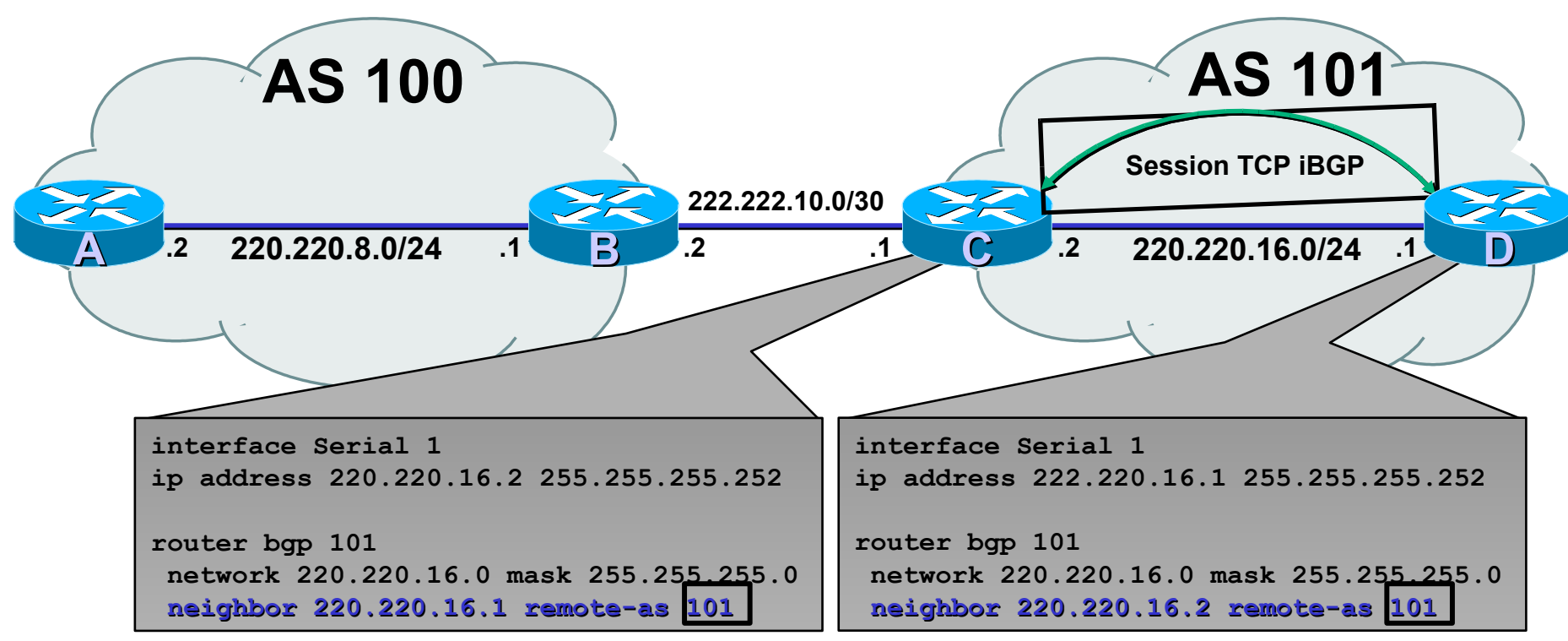

- **Les sessions BGP sont établies en utilisant la commande BGP "neighbor" du routeur**
	- Numéros d'AS différents -> BGP Externe (eBGP)
	- Numéros d'AS identiques -> BGP Interne (iBGP)

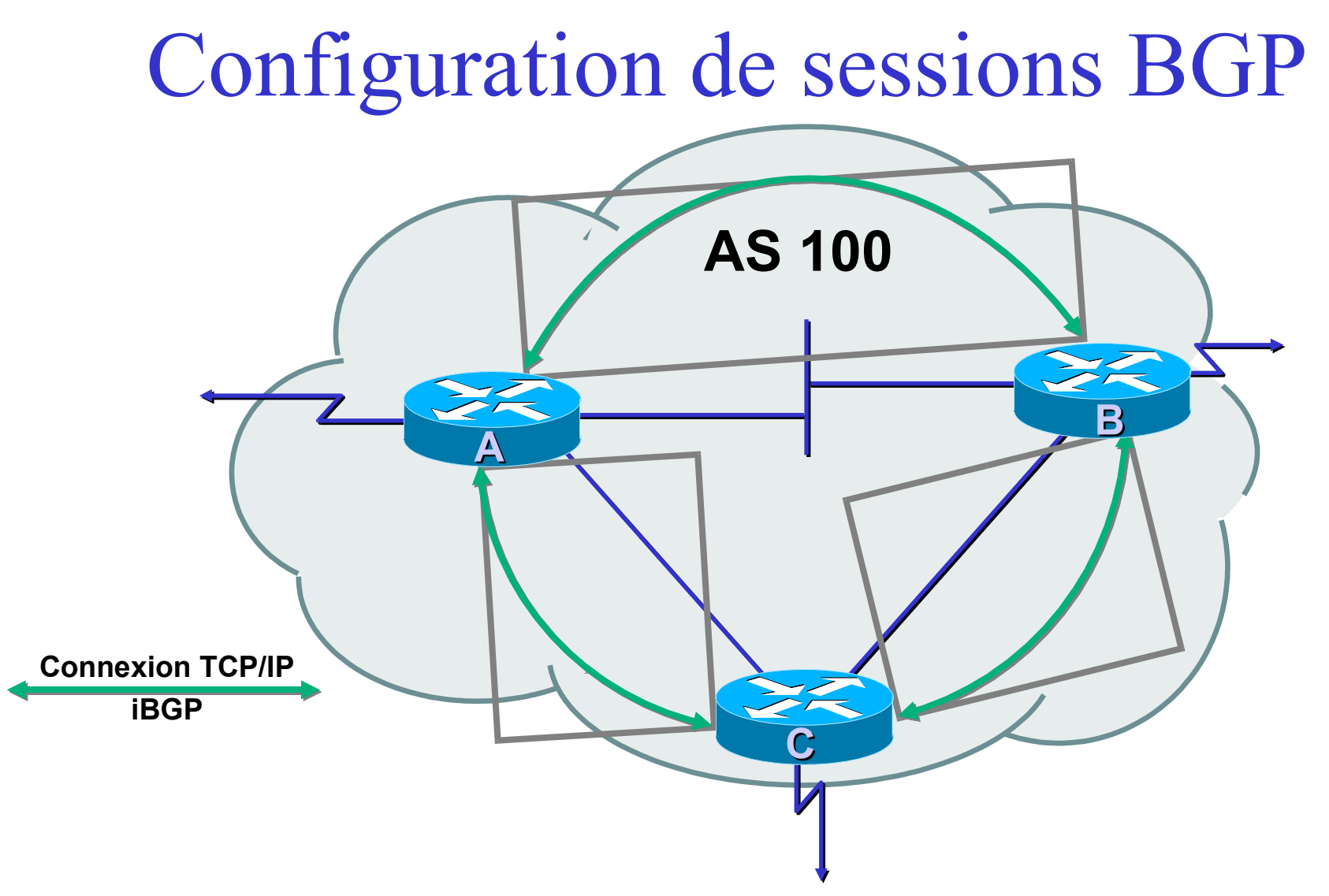

• Chaque routeur iBGP doit établir une session avec tous les autres routeurs iBGP du même AS

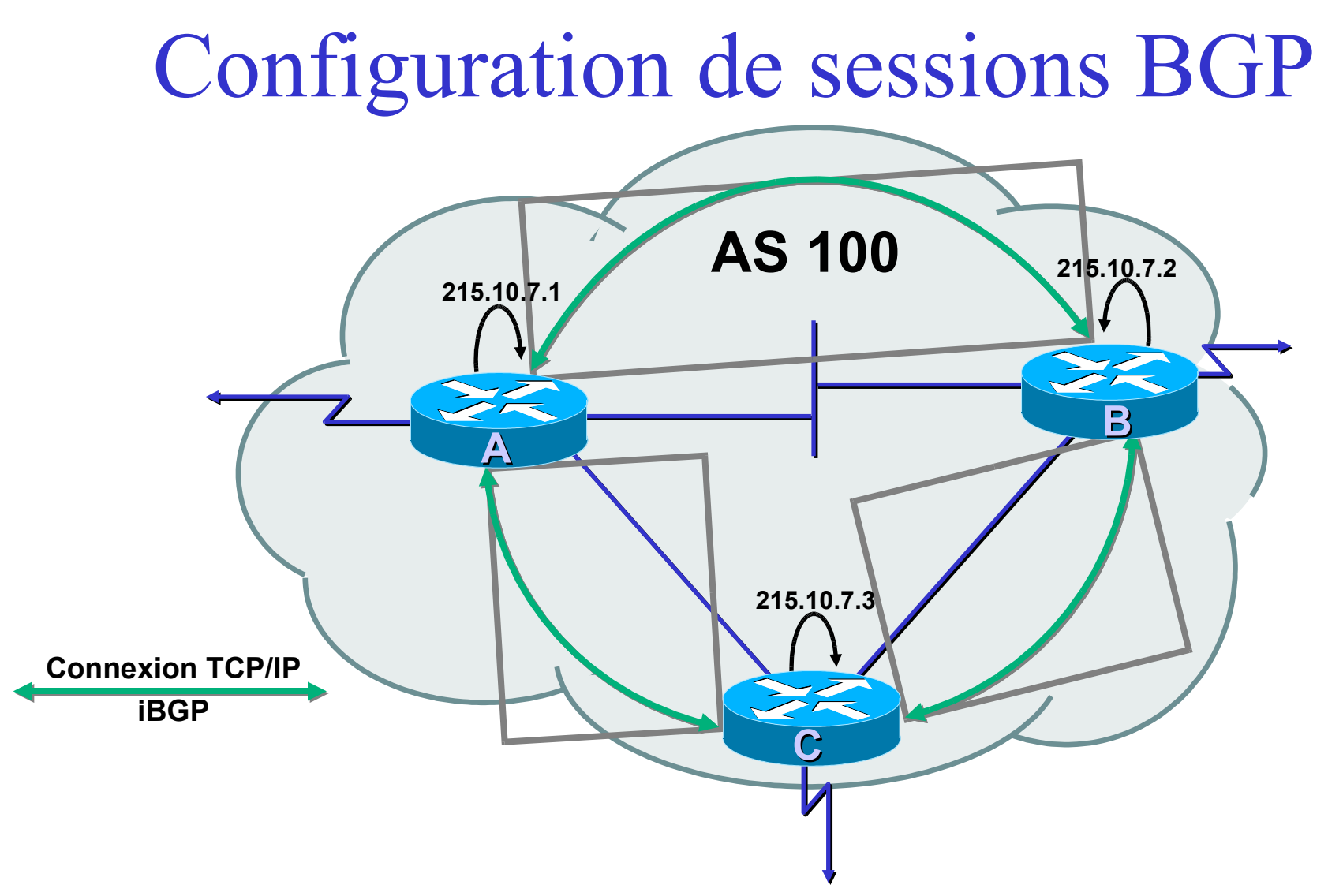

• Il est recommandé d'utiliser des interfaces Loopback sur les routeurs comme extrêmités des sessions iBGP

## Configuration des sessions BGP

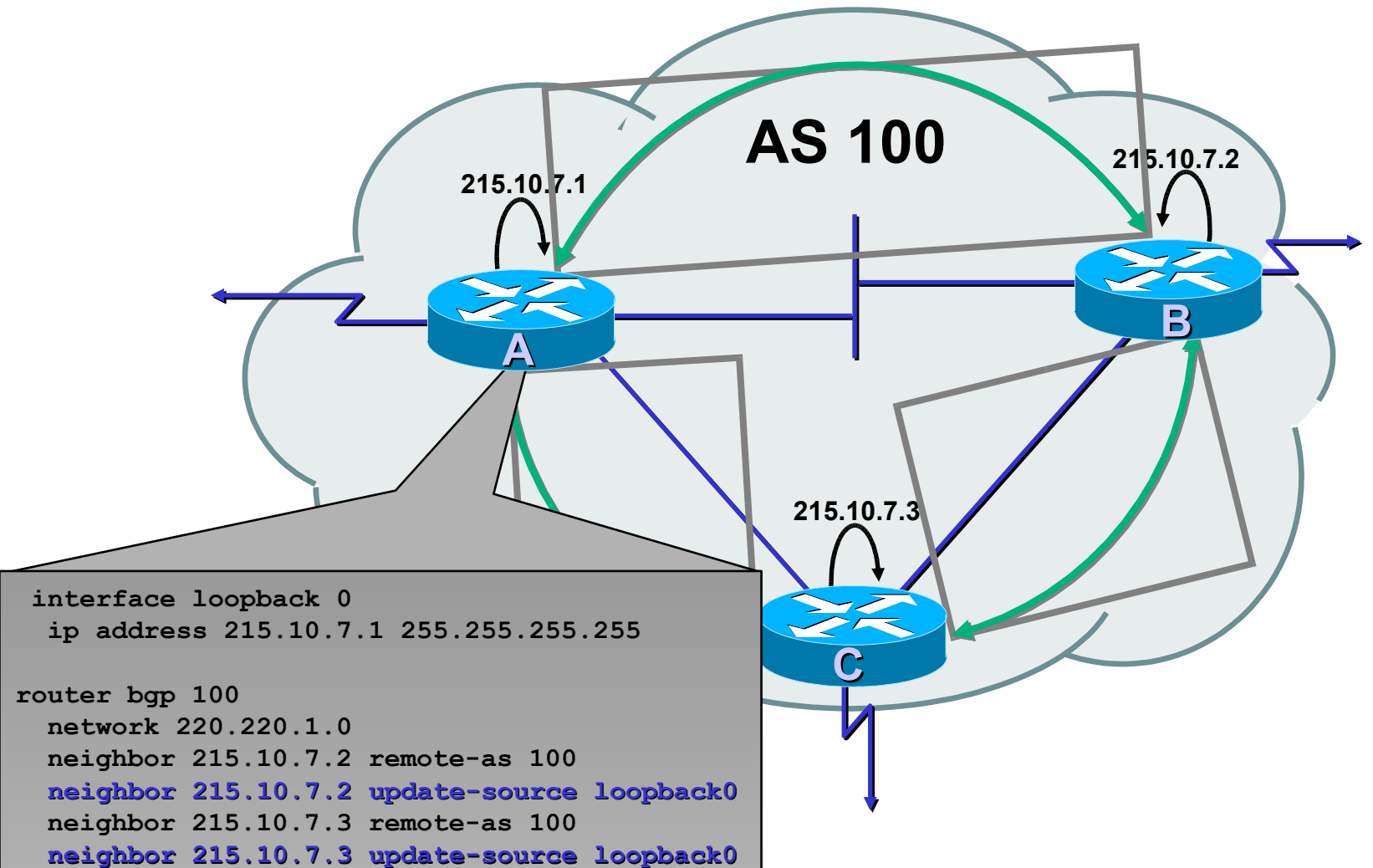

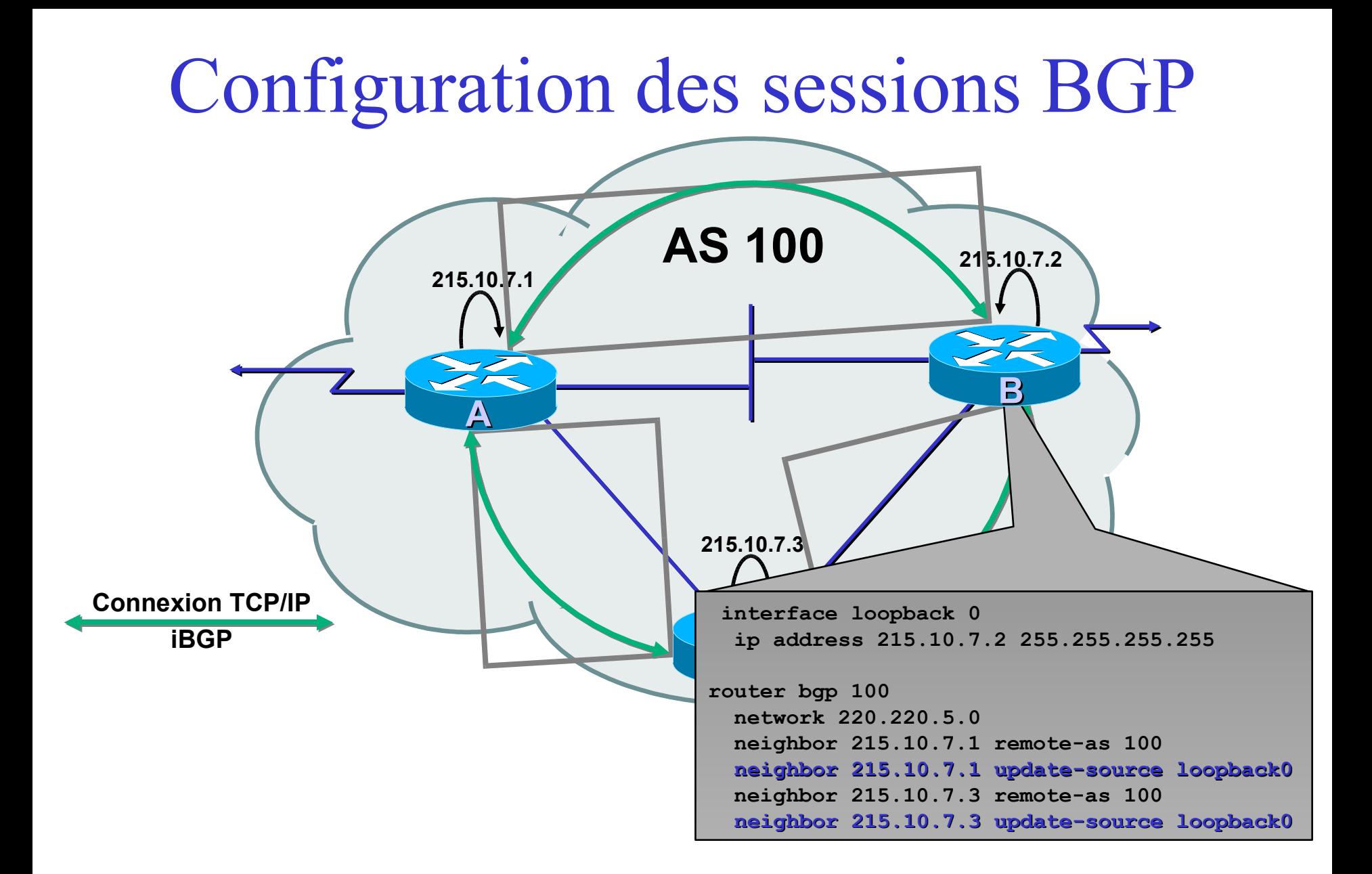

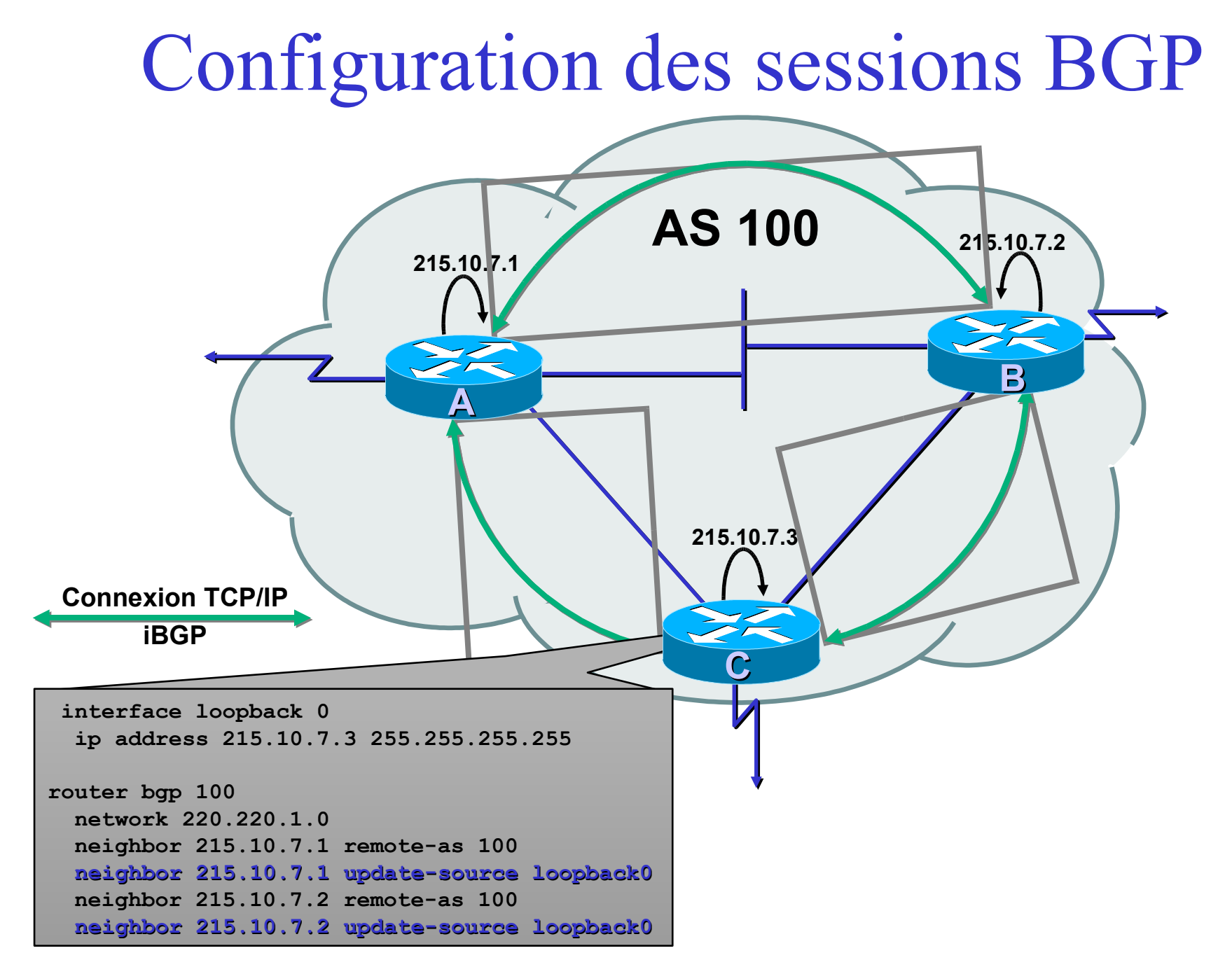

# Messages de mise à jour BGP

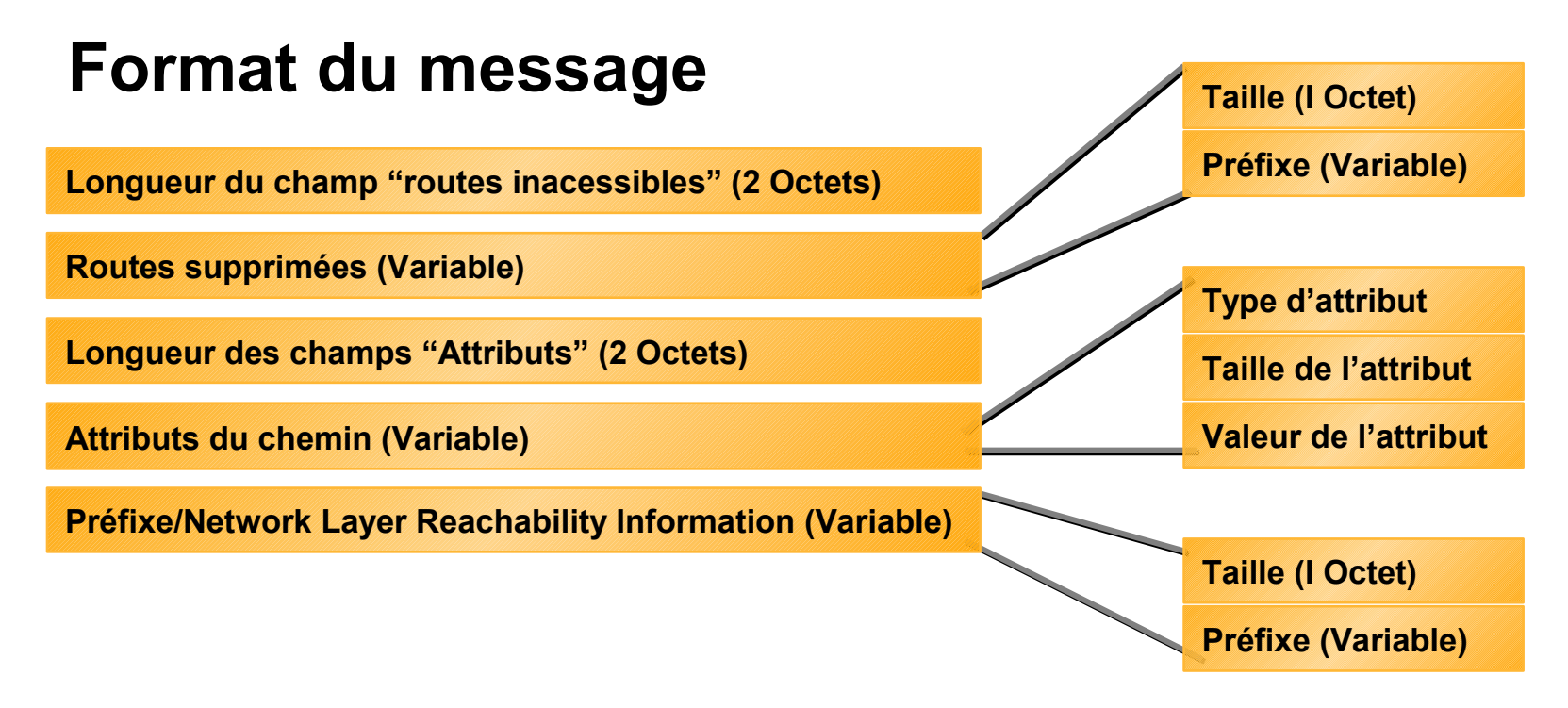

- Une mise à jour BGP permet d'annoncer une route (et une seule) à un voisin, ou bien de supprimer plusieurs routes qui ne sont plus accessibles [note : depuis quelques années, une mise à jour BGP peut concerner plusieurs préfixes]
- Chaque message contient des attributs comme : origine, chemin d'AS, Next-Hop, ...

# Mises à jour BGP — Préfixes/NLRI

- NLRI = Network Layer Reachability  $Information = Préfixes$
- Permet d'annoncer l'accessibilité d'une route
- Composé des informations suivantes :
	- Préfixe réseau
	- Longueur du masque

# Mise à jour BGP — Attributs

- Permet de transporter des informations liées au préfixe
	- Chemin d'AS
	- Adresse IP du "next-hop"
	- Local preference (préférence locale)
	- Multi-Exit Discriminator (MED)
	- Community (communauté)
	- Origin (origine de la route)
	- Aggregator (IP d'origine si aggrégation)

#### Attribut "chemin d'AS"

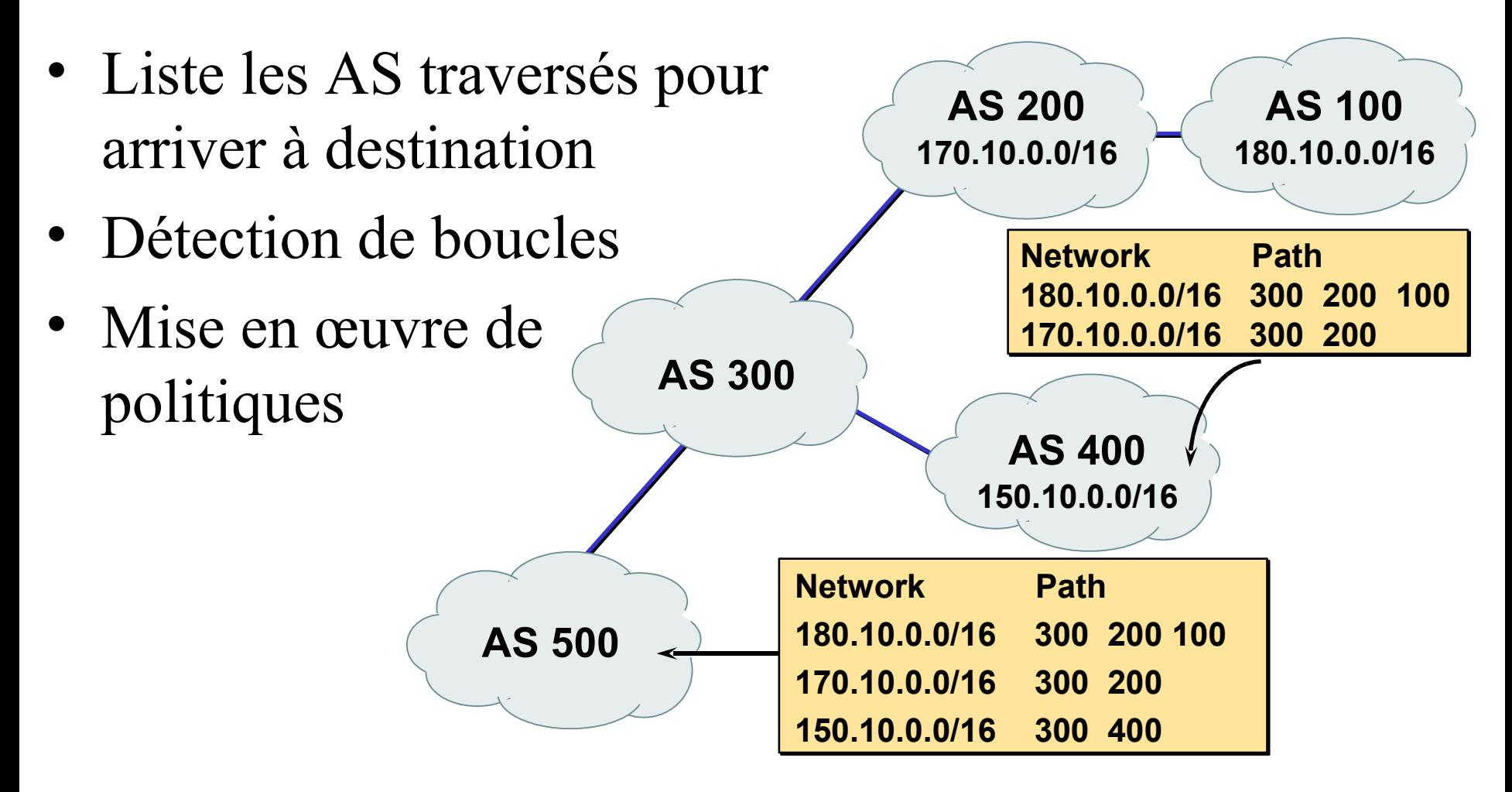

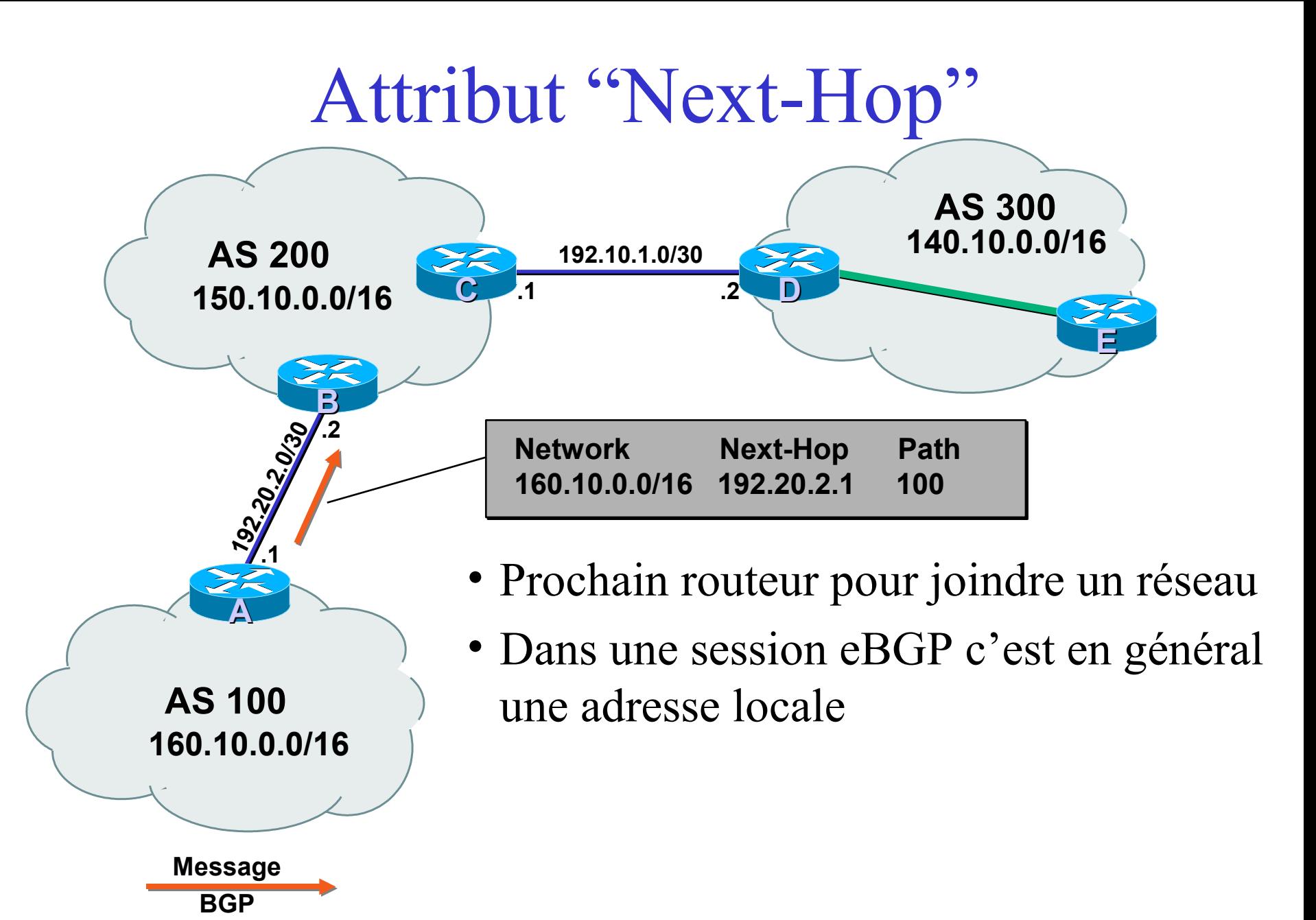

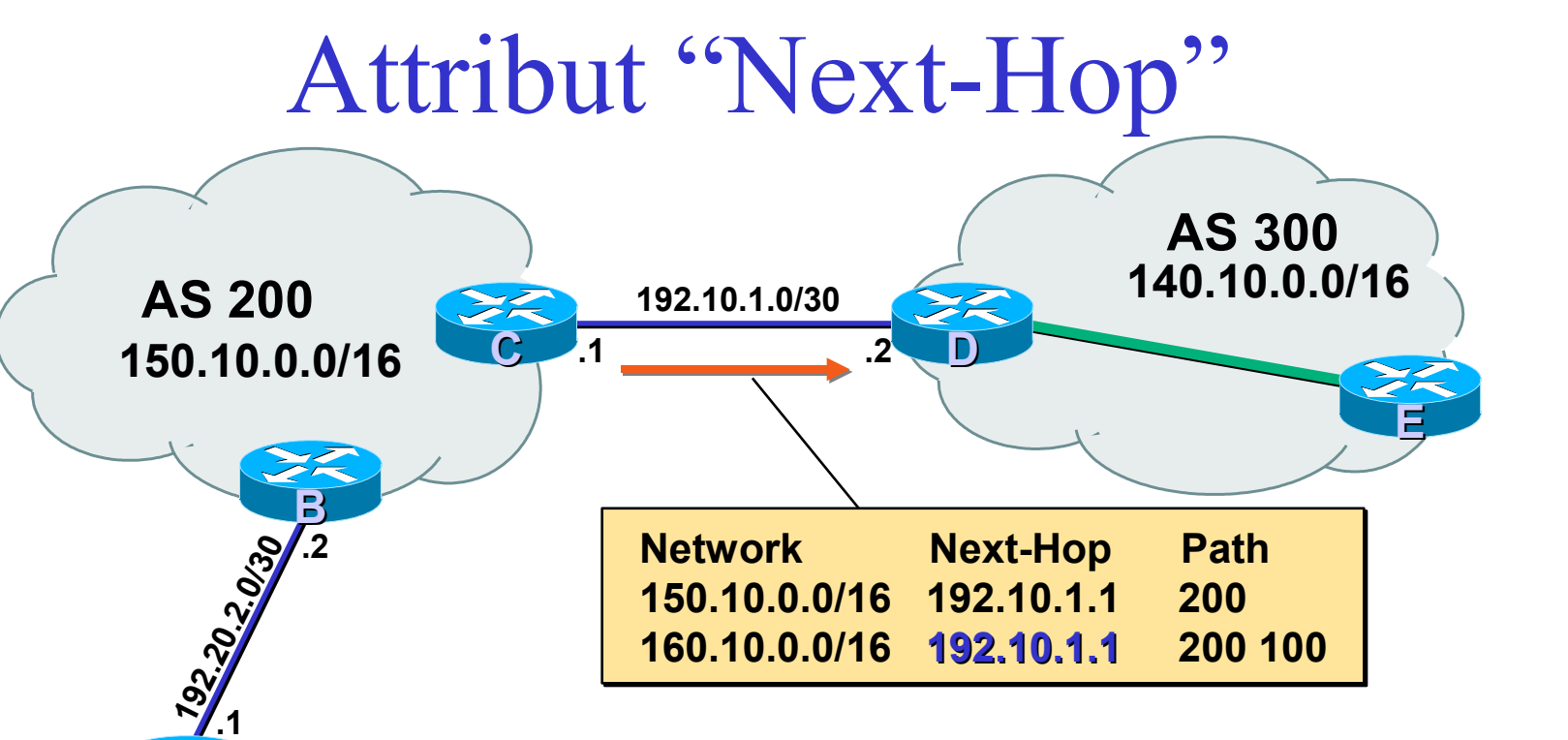

**160.10.0.0/16**

**A**

**AS 100**

**Message BGP**

- Prochain routeur pour joindre un réseau
- Dans une session eBGP c'est en général une adresse locale
- Le "next-hop" est mis à jour dans les sessions eBGP

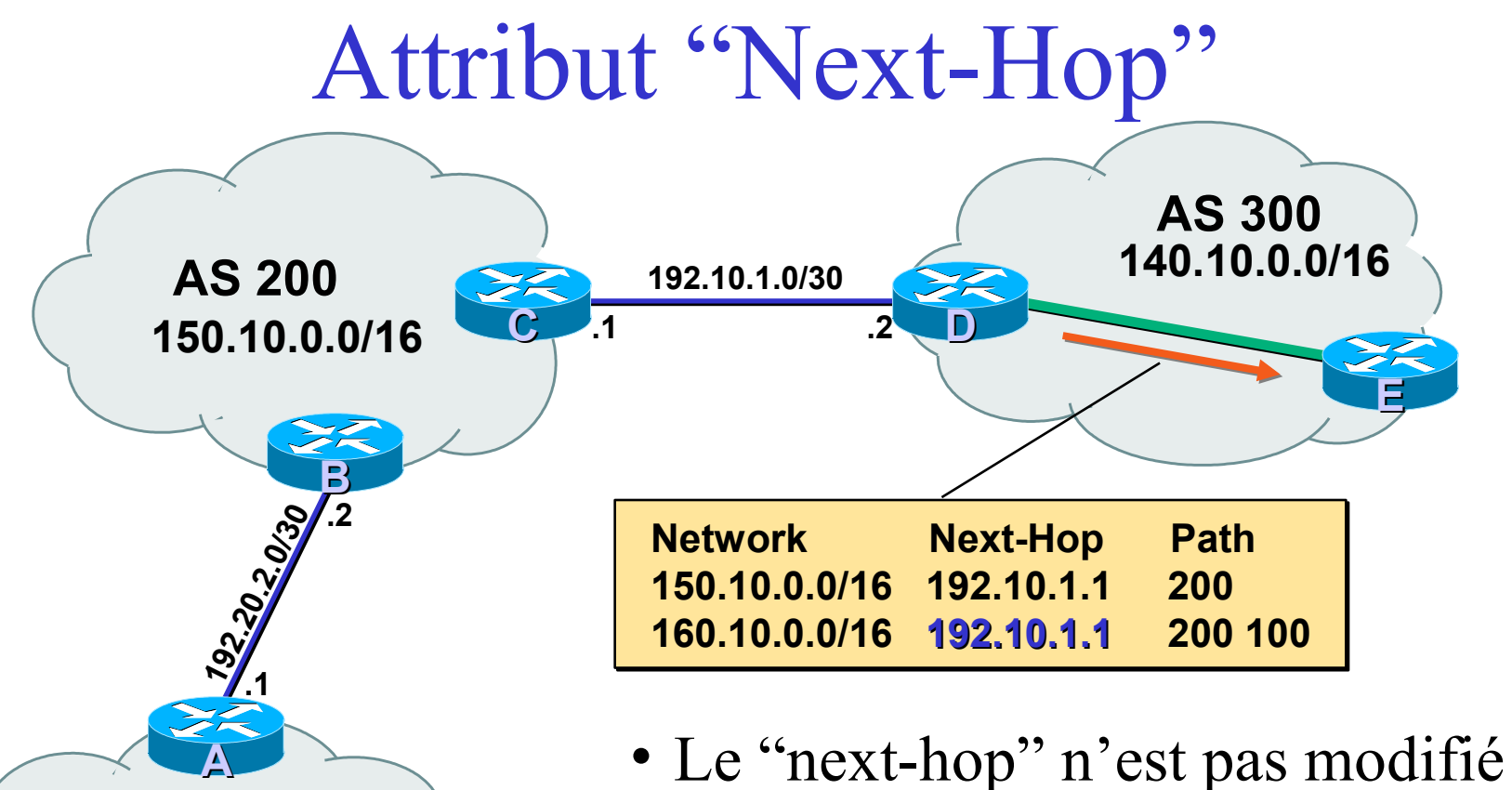

**AS 100**

**Message BGP**

dans les sessions iBGP **160.10.0.0/16**

# Attribut "Next-Hop" (suite)

- Les adresses des "next-hops" doivent circuler dans l'IGP
- Recherche récursive des routes
- Permet de concevoir la topologie BGP indépendemment de la topologie physique du réseau
- En interne les bonnes décisions de routage sont faites par l'IGP

# Mises à jour BGP — Suppression de routes

- Permet de retirer un réseau de la liste des réseaux accessibles
- Chaque route supprimée est composée de :
	- son Préfixe
	- la longueur du masque

# Mises à jour BGP - Suppression de routes

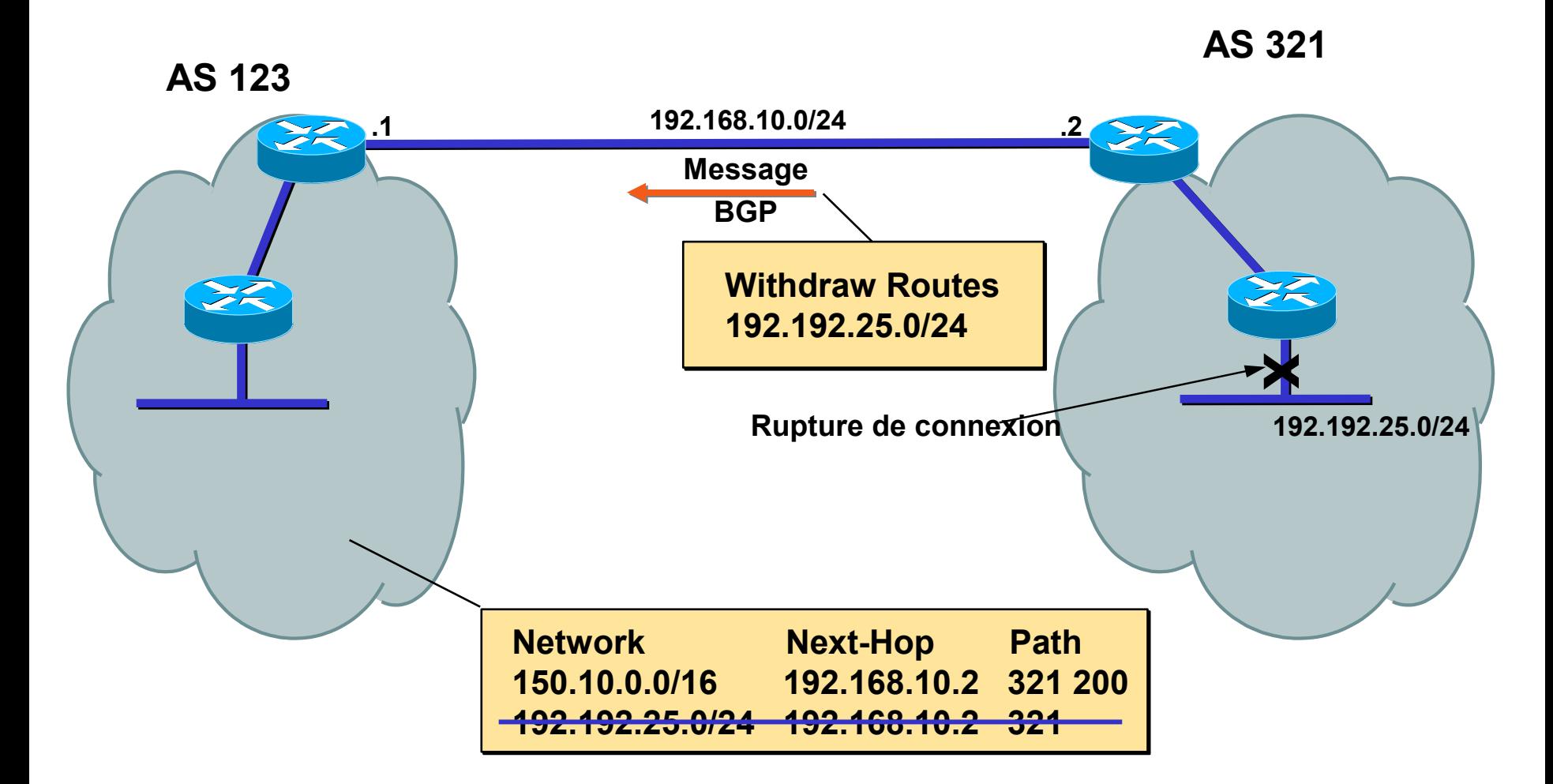

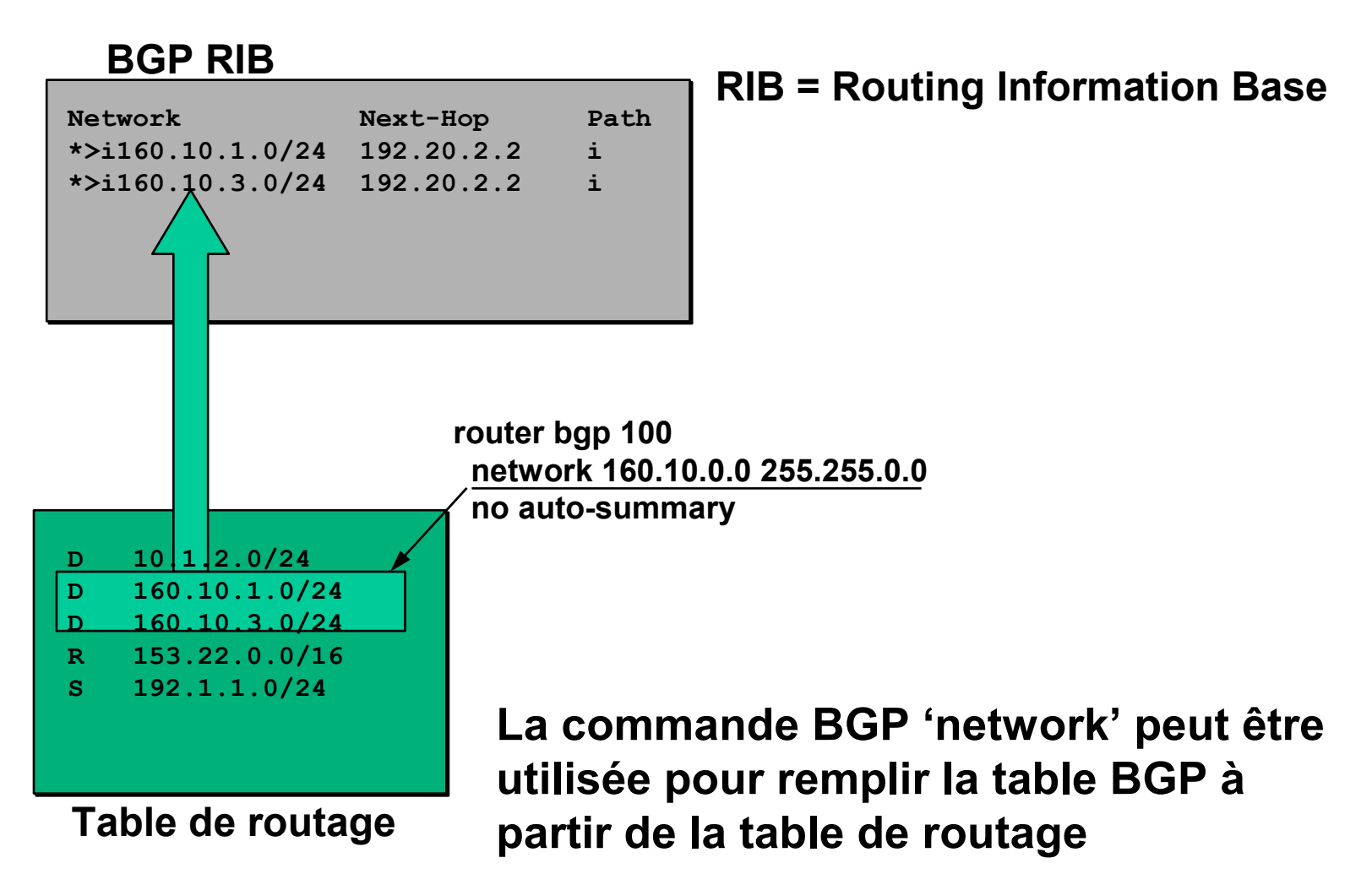

**BGP RIB**

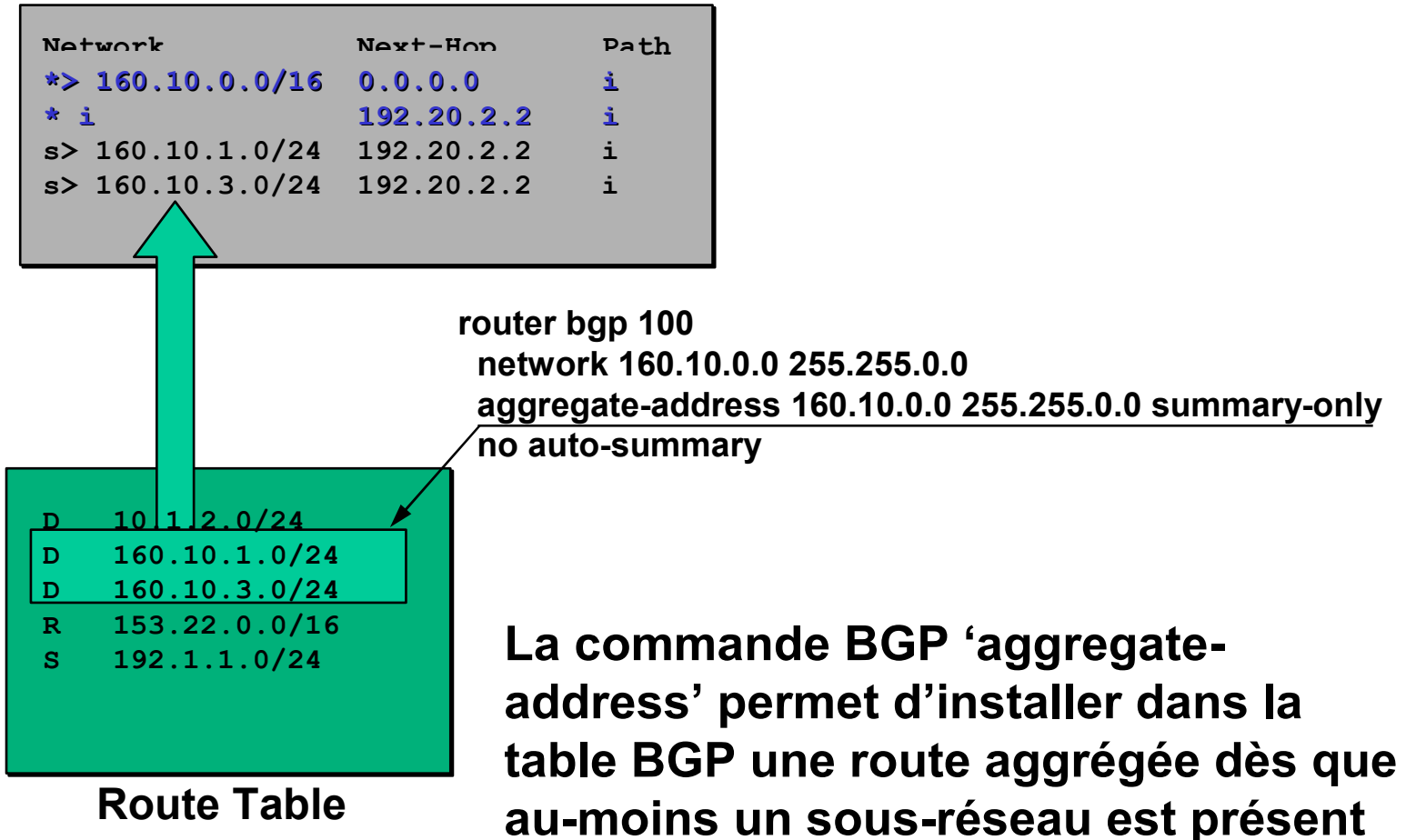

#### **BGP RIB**

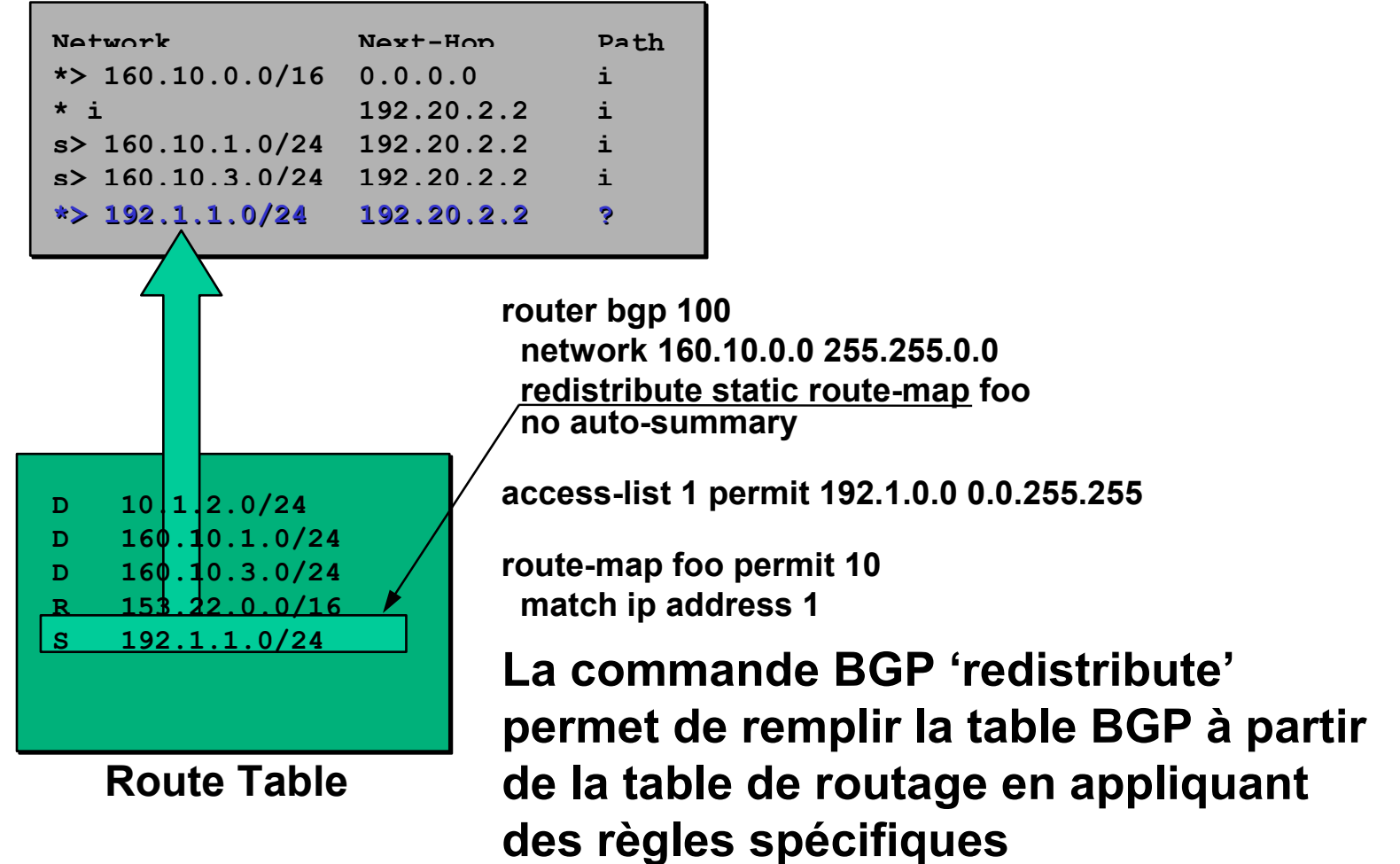

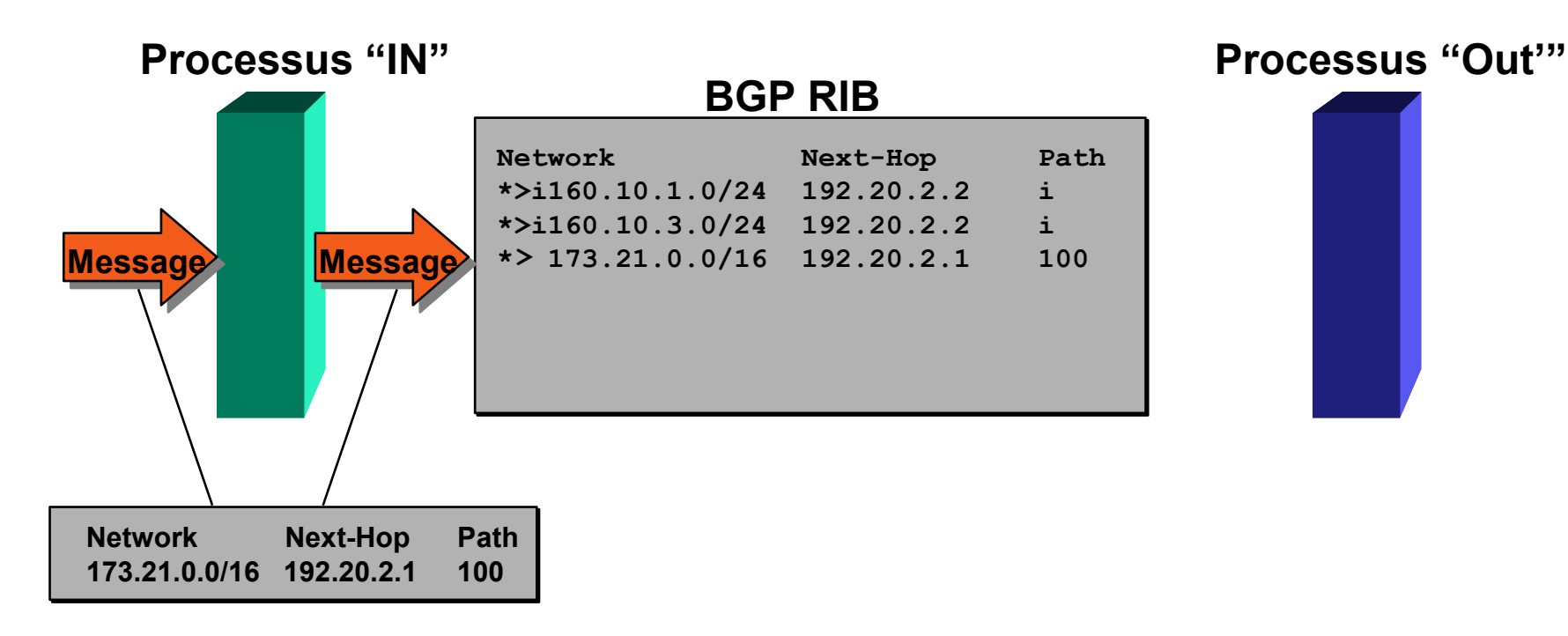

- **Le processus BGP "in" (entrée)**
	- **reçoit les messages des voisins**
	- **place le ou les chemins sélectionnés dans la table BGP**
	- **le meilleur chemin (best path) est indiqué avec le signe ">"**

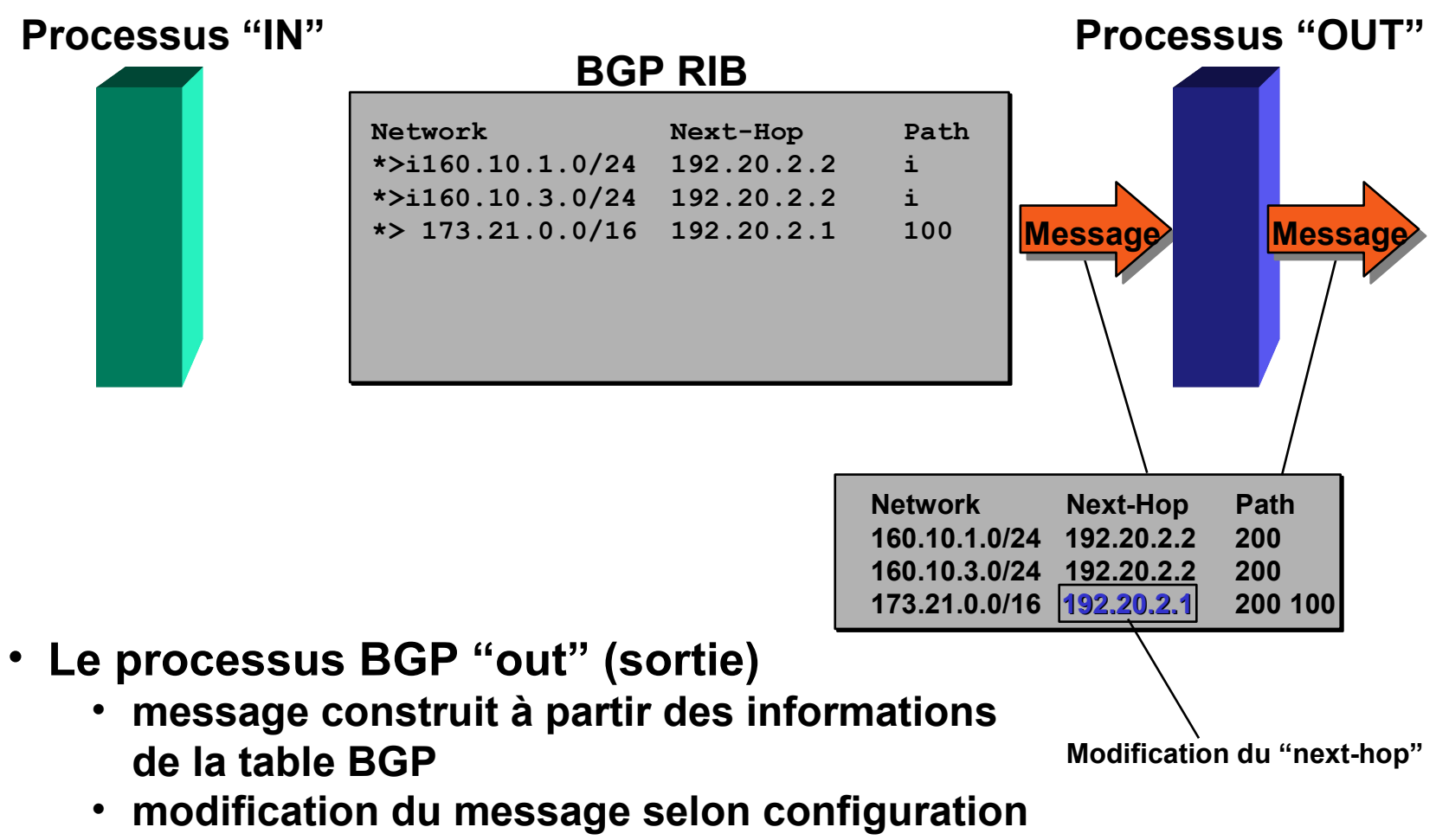

• **envoi du message aux voisins**

#### **BGP RIB**

|  | Network<br>$\star$ >i160.10.1.0/24 192.20.2.2 |                                |  |                                  |  | Next-Hop |  |         |
|--|-----------------------------------------------|--------------------------------|--|----------------------------------|--|----------|--|---------|
|  |                                               |                                |  |                                  |  |          |  |         |
|  |                                               | $*$ >i160.10.3.0/24 192.20.2.2 |  |                                  |  |          |  |         |
|  |                                               |                                |  | $\star$ 173.21.0.0/16 192.20.2.1 |  |          |  | 100     |
|  |                                               |                                |  |                                  |  |          |  |         |
|  |                                               |                                |  |                                  |  |          |  |         |
|  |                                               |                                |  |                                  |  |          |  |         |
|  |                                               |                                |  |                                  |  |          |  |         |
|  |                                               |                                |  |                                  |  |          |  |         |
|  |                                               |                                |  |                                  |  |          |  |         |
|  |                                               |                                |  |                                  |  |          |  |         |
|  |                                               |                                |  |                                  |  |          |  |         |
|  |                                               |                                |  |                                  |  |          |  |         |
|  |                                               |                                |  |                                  |  |          |  |         |
|  | D                                             |                                |  | 10 1 2.0/24                      |  |          |  | 'Le me  |
|  | D                                             |                                |  | 160.10.1.0/24                    |  |          |  | table c |
|  | D                                             |                                |  | 160.10.3.0/24                    |  |          |  |         |
|  | $\mathbb{R}$                                  |                                |  | 153.22.0.0/16                    |  |          |  | Le      |
|  | $\mathbf{s}$                                  |                                |  | $192 \AA 1.0/24$                 |  |          |  |         |
|  | $\mathbf{B}$                                  |                                |  | 173.21.0.0/16                    |  |          |  | la v    |
|  |                                               |                                |  |                                  |  |          |  |         |
|  |                                               |                                |  |                                  |  |          |  | la      |

**Table de routage**

- **Le meilleur chemin est installé dans la table de routage du routeur si :**
	- **Le préfixe et sa taille sont uniques**
	- **la valeur "distance" du protocole est la plus faible**

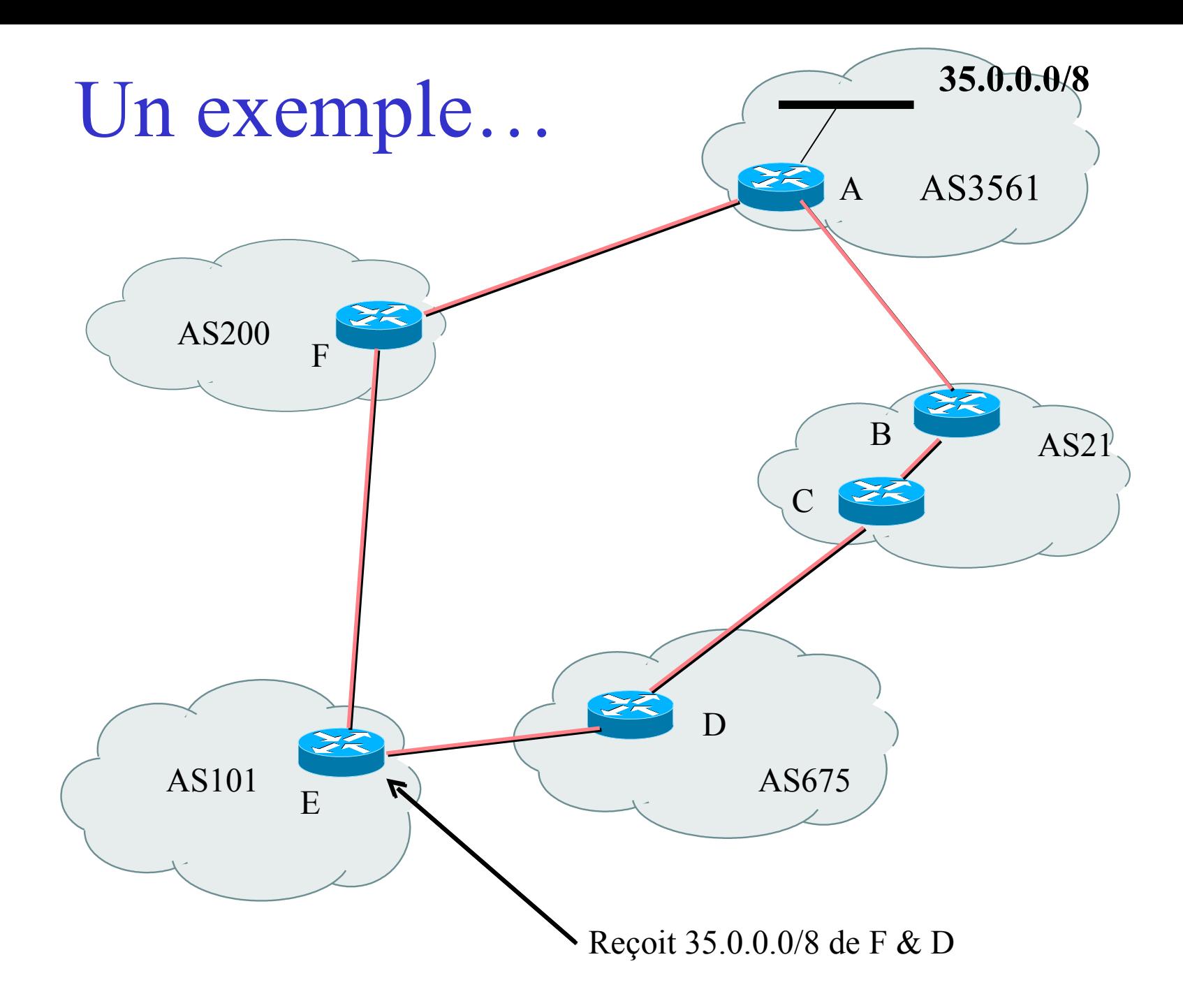

#### Configuration de BGP

#### Commandes BGP de base

**Configuration router bgp** *<AS-number>* **neighbor** *<ip address>* **remote-as** *<as-number>* **no auto-summary Consultation d'informations show ip bgp summary show ip bgp neighbors**

# Ajout de préfixes dans la table BGP

- Cela peut se faire de deux grandes manières
	- "redistribute static" (redistribuer les routes statiques)
	- utiliser la commande BGP "network"

#### Pour insérer une route...

- Commande *network* ou redistribution **network** *<ipaddress>* **mask** *<netmask>* **redistribute** *<protocol name>*
- Il faut que la route soit présente dans la table de routage du routeur pour qu'elle soit insérée dans la table BGP

# Utilisation de "redistribute static"

#### • Exemple de configuration

router bgp 109 redistribute static ip route 198.10.4.0 255.255.254.0 serial0

- La route statique doit exister avant que la redistribution ne fonctionne
- L'origine de la route sera "*incomplete*" , mais il est possible de le changer avec une "route-map"
- A utiliser avec prudence !

## Utilisation de "redistribute"

- Attention avec les redistributions
	- $-$  redistribute  $\leq$  protocole $\geq$  signifie que toutes les routes du <protocole> seront transférées dans le protocole courant
	- cette solution doit être controllée (volumétrie)
	- à éviter dans la mesure du possible
	- préférer l'utilisation de "route-maps" et avec un contrôle administratif très strict

# Utilisation de la commande "network"

- Exemple de configuration network 198.10.4.0 mask 255.255.254.0 ip route 198.10.0.0 255.255.254.0 serial 0
- La route doit être présente dans la table de routage pour qu'il y ait une annonce BGP
- Origine de la route : IGP

#### Aggrégats et routes vers Null0

• Rappel : la route doit exister dans la table de routage pour être annoncée via BGP router bgp 1

```
network 198.10.0.0 mask 255.255.0.0
```

```
ip route 198.10.0.0 255.255.0.0 null0 250
```
- Une route vers "null0" est souvent utilisée pour faire de l'aggrégation
	- destination en dernier ressort pour le préfixe
	- distance de 250 pour être sûr d'être le dernier choix
- Très pratique pour la stabilité de la route – il ne peut y avoir de "flap" !

# Choix pour les sessions iBGP

- Les sessions iBGP ne doivent pas être liées à la topologie du réseau
- L'IGP transporte les adresses de Loopback **router ospf** *<ID>* **network** *<loopback-address>* **0.0.0.0**
- Utiliser les adresses Loopback pour les sessions iBGP

**router bgp** *<AS1>* **neighbor** *<x.x.x.x>* **remote-as** *<AS1>* **neighbor** *<x.x.x.x>* **update-source** *loopback0*

# Exercice 1 - Configuration de BGP
Liste des sessions et numéros d'AS

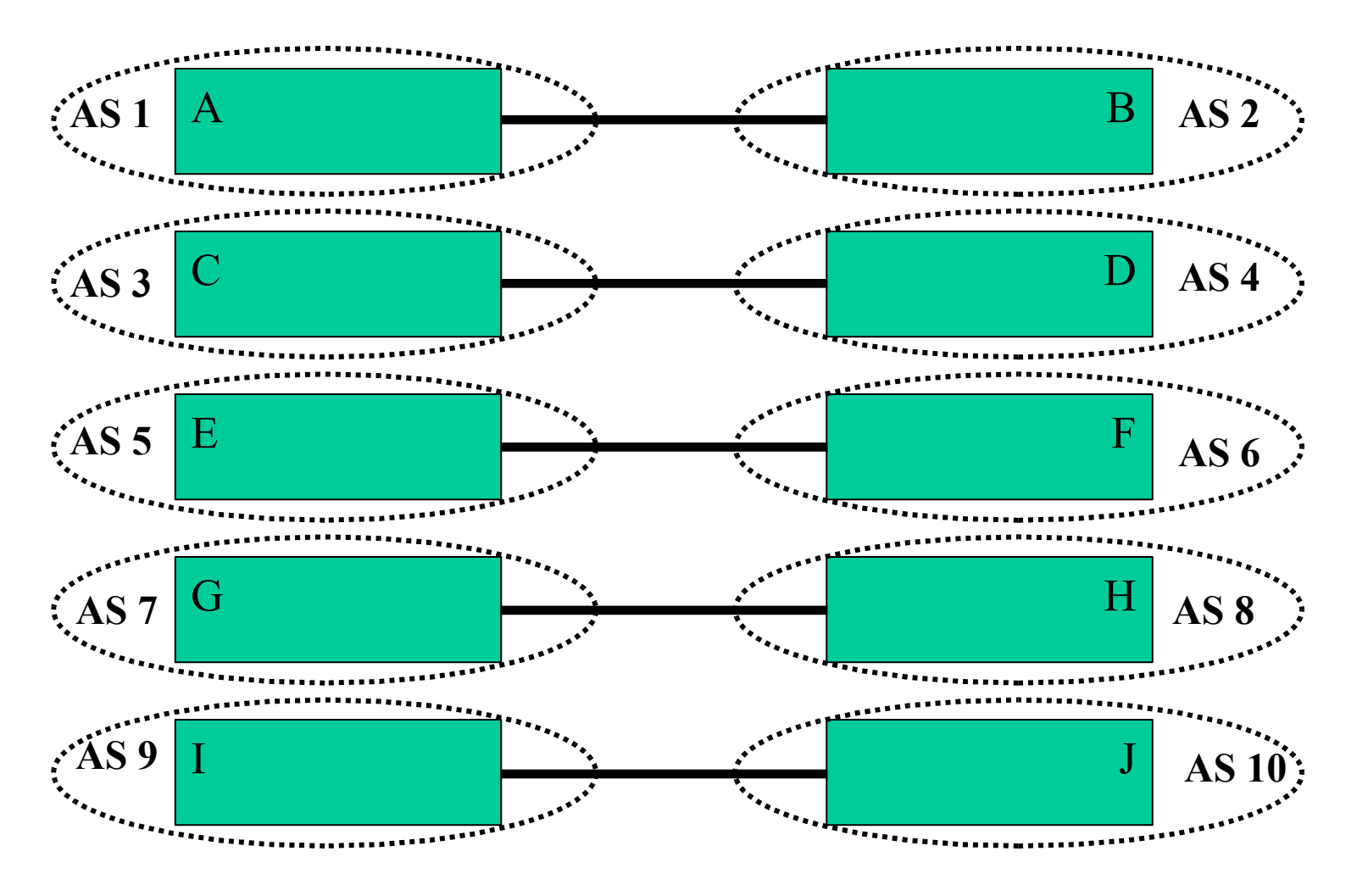

**Session eBGP**

#### Exercice 2 - Configuration de eBGP et iBGP

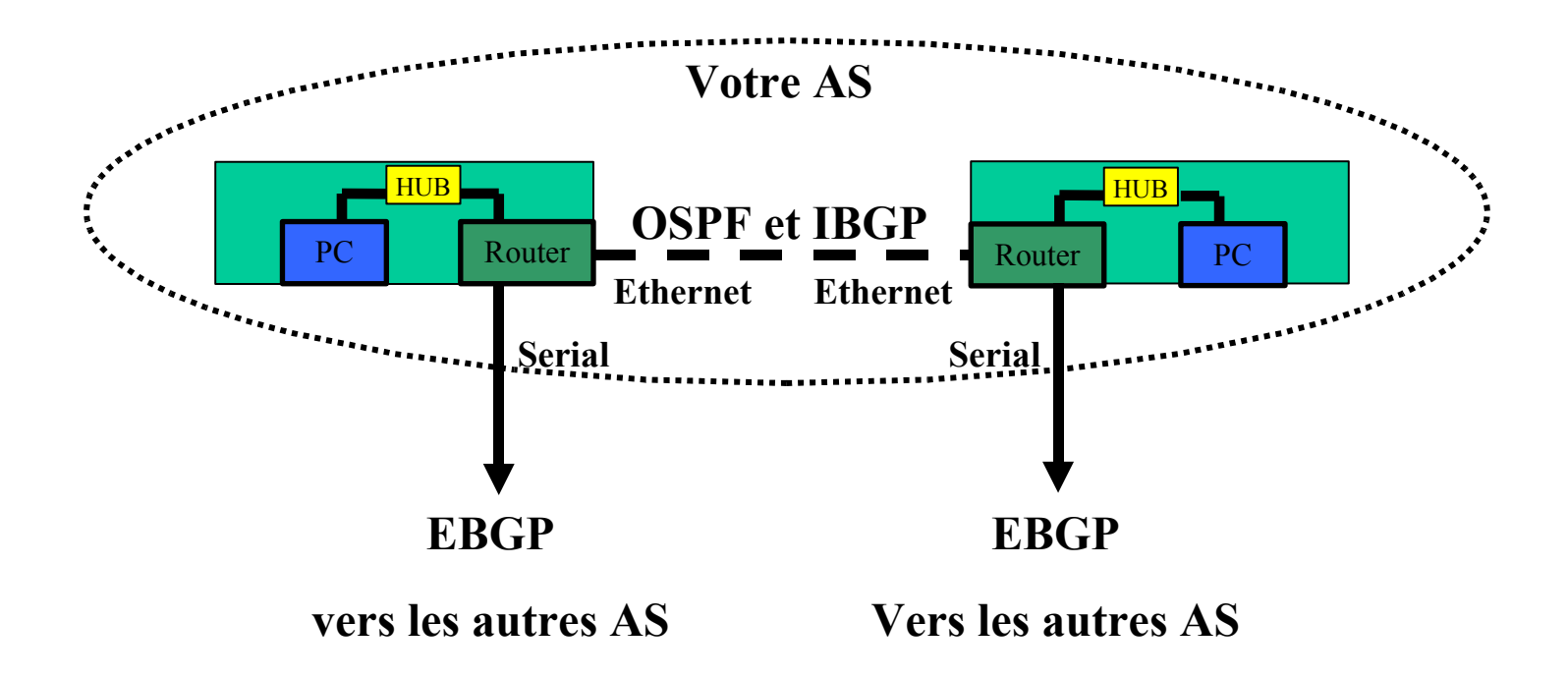

Liste des sessions et numéros d'AS

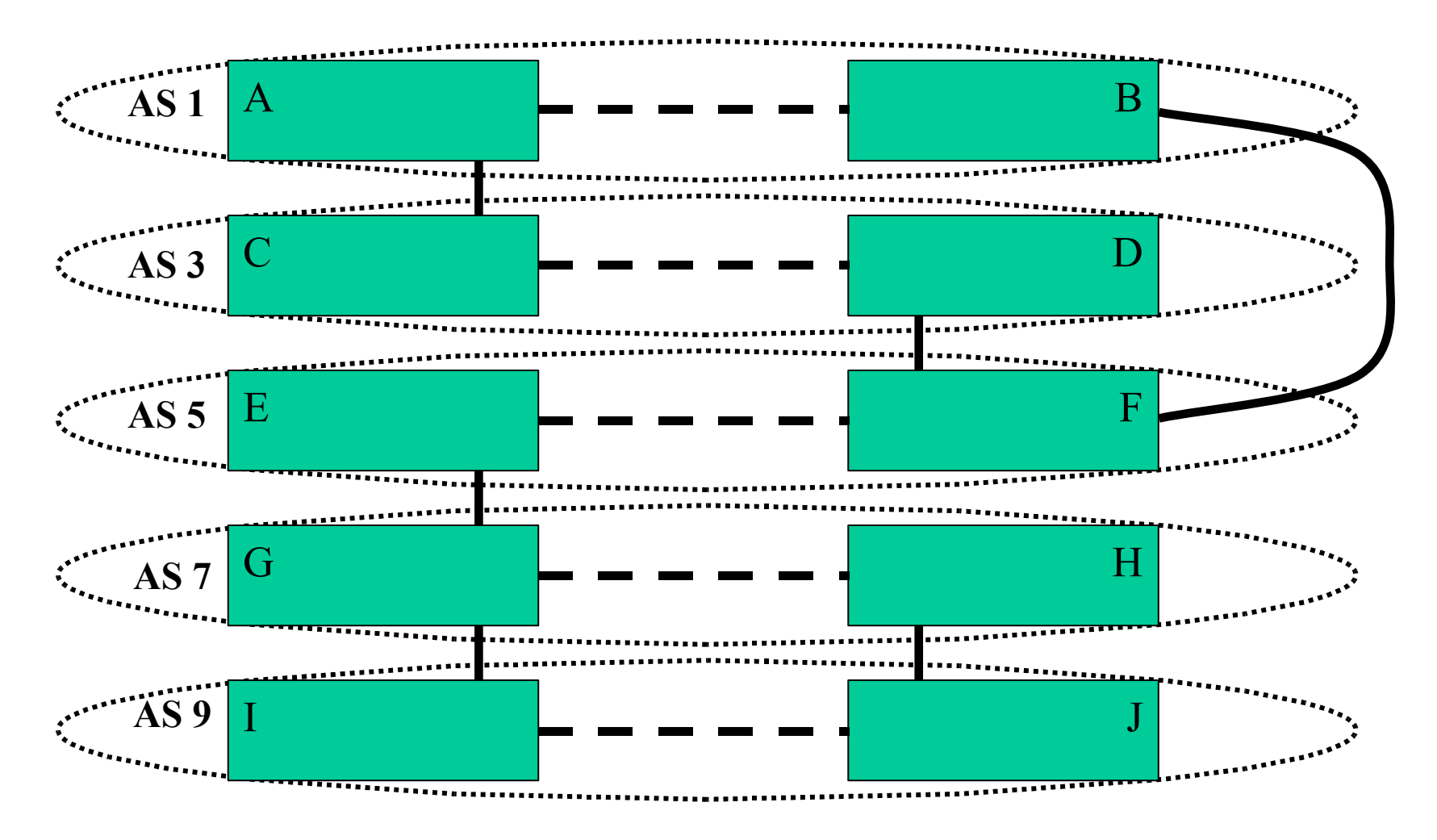

- **Sessions eBGP**
- **OSPF et IBGP**

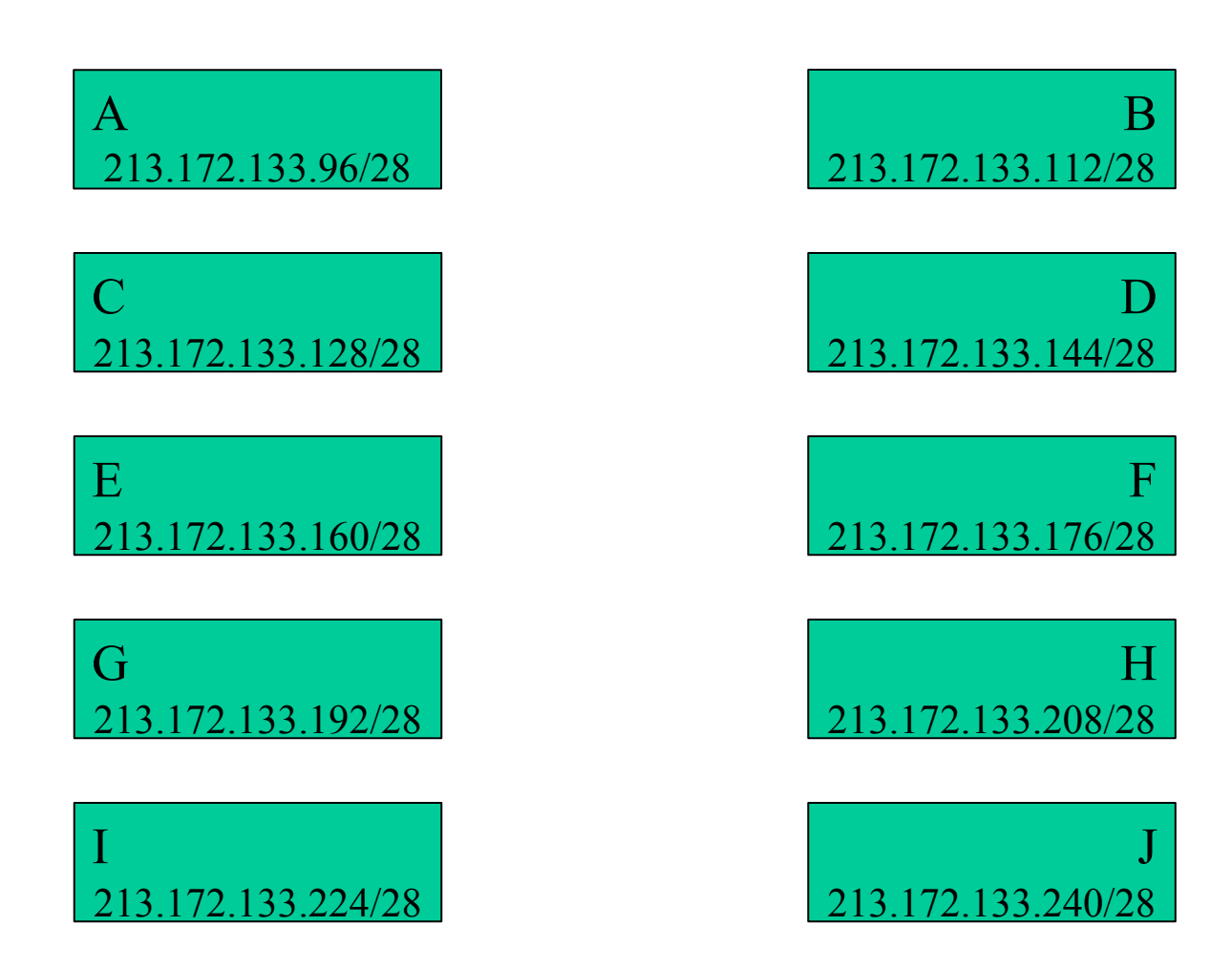

#### BGP 4, suite...

#### Attributs de chemin BGP

- Encodés sous la forme d'un triplet Type, Longueur & Valeur (TLV)
- Attributs Transitifs ou non transitif
- Certains attributs sont obligatoires
- Ils sont utilisés pour choisir le meilleur chemin
- Ils permettent d'appliquer des règles d'ingéniérie du trafic (routage politique)

### Liste des attributs de chemins BGP

- Origine
- AS-path (chemin d'AS)
- Next-hop (prochain routeur)
- Multi-Exit Discriminator (MED)
- Local preference (préférence locale)
- BGP Community (communauté BGP)
- Autres...

### AS-PATH (chemin d'AS)

- Attribut mis à jour par le routeur envoyant un message BGP, en y ajoutant son propre numéro d'AS
- Contient la liste des AS traversés par le message
- Permet de détecter des boucles de routage – Une mise à jour reçue est ignorée si elle contient
	- son propre numéro d'AS

### AS-Path (chemin d'AS)

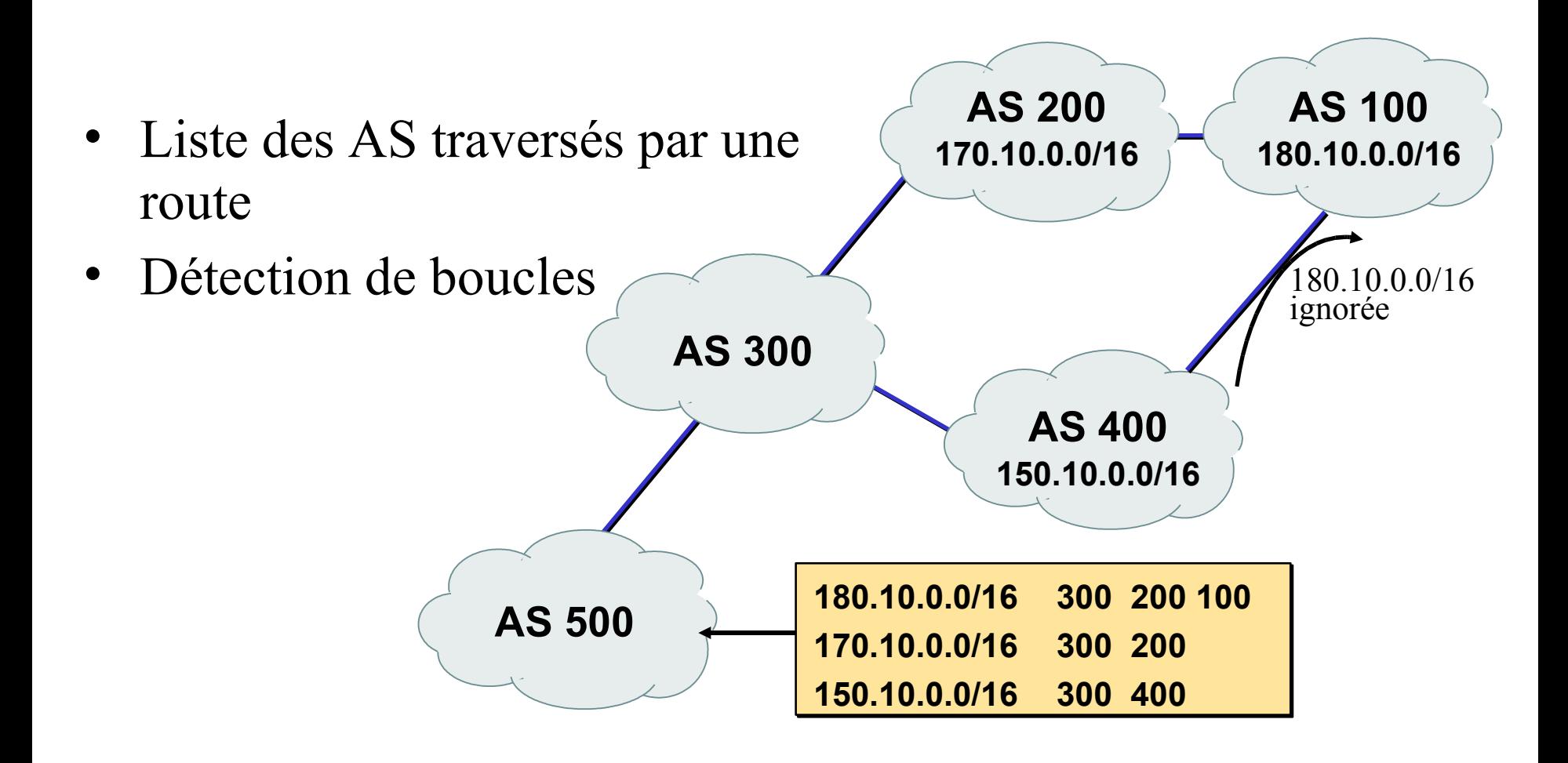

### Next-Hop (prochain routeur)

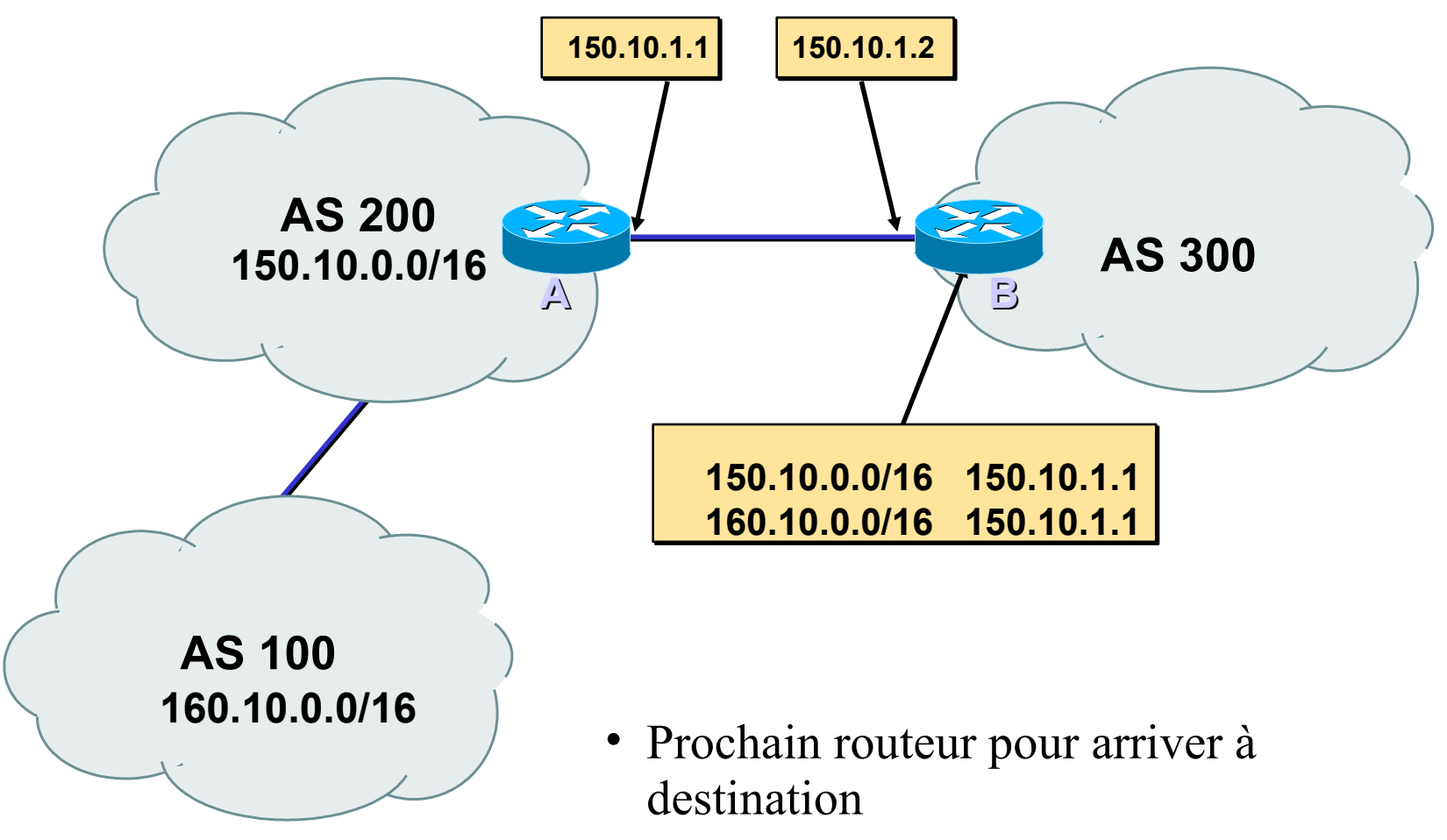

- Adresse de routeur ou de voisin en eBGP
- Non modifié en iBGP

#### Next-Hop sur un réseau tiers

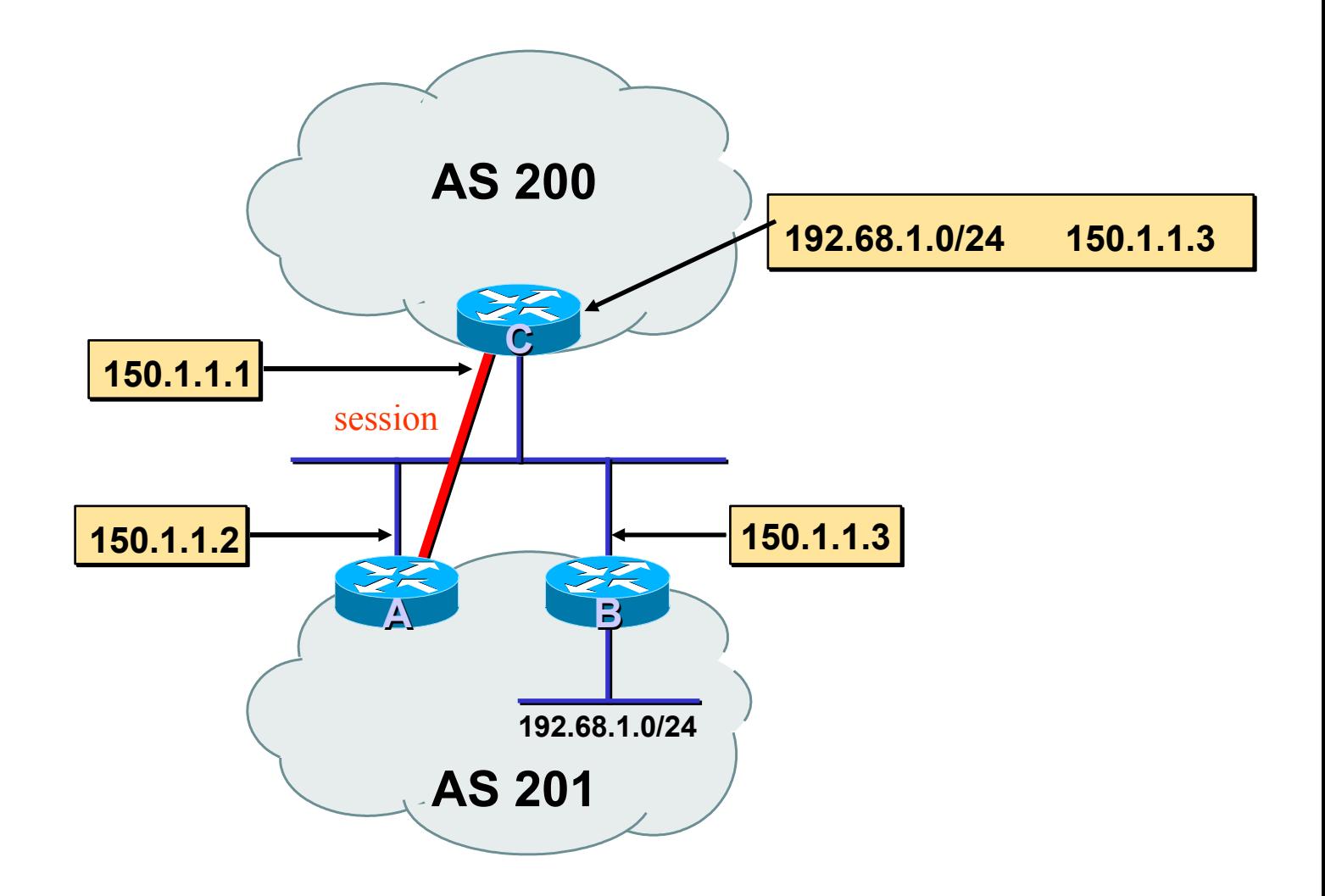

• Serait plus efficace, mais c'est une mauvaise idée !

### Next-Hop suite...

- Les routes vers l'ensemble des adresses de next-hop sont à transporter dans l'IGP
- Recherche de route récursive dans les tables
- BGP n'est plus lié à la topologie du réseau
- Les bonnes décisions de routage sont prises par le protocole IGP

### Local Preference (préfence locale)

- Obligatoire pour iBGP, non utilisé dans eBGP
- Valeur par défaut chez Cisco : 100
- Paramètre local à un AS
- Permet de préférer une sortie à une autre
- Le chemin avec la préférence locale la

plus élevée est sélectionné

#### Local Preference (préférence locale)

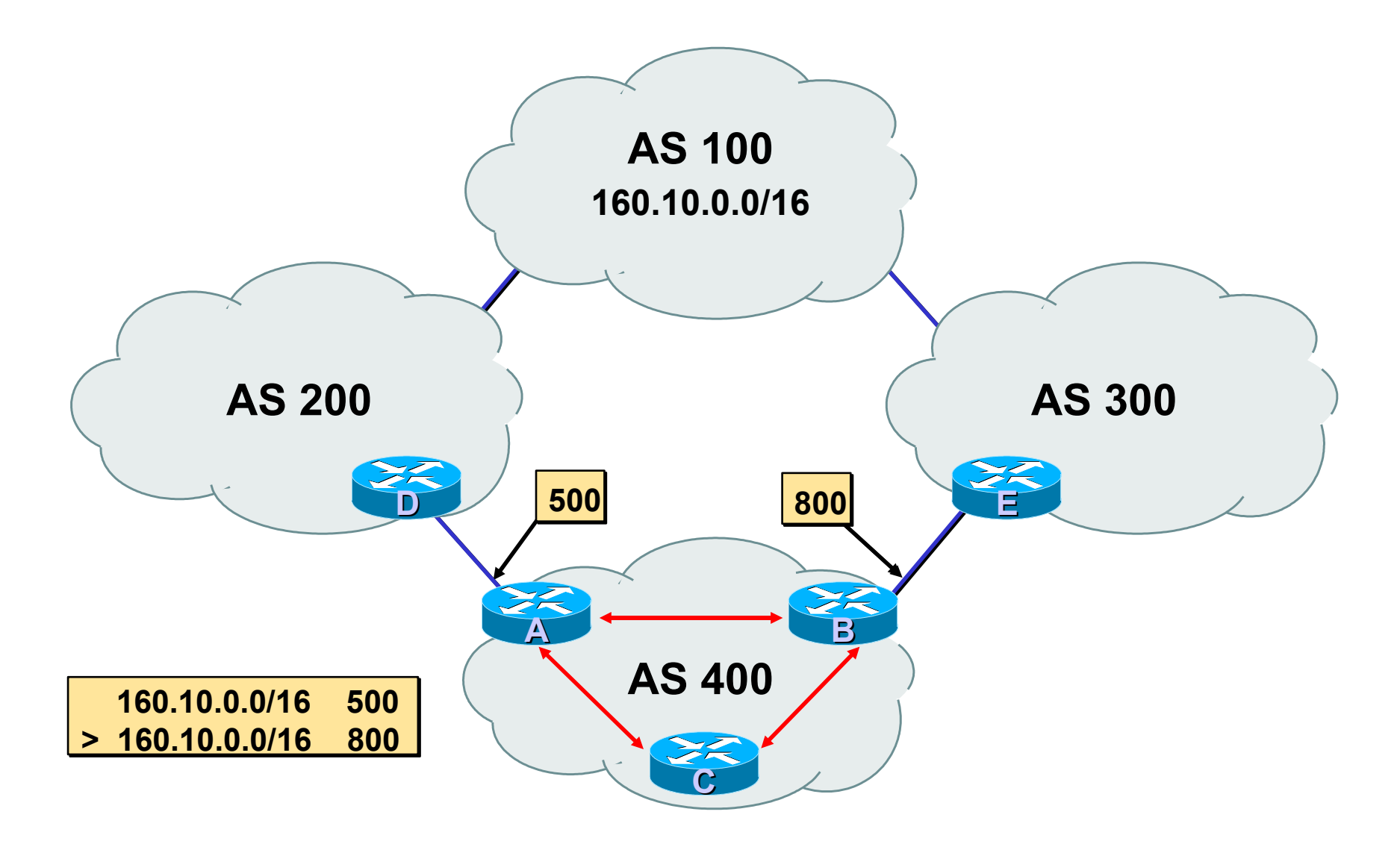

#### Multi-Exit Discriminator

- Attribut non transitif
- Valeur numérique (0-0xfffffffff)
- Permet de transporter des préférences relatives entre points de sortie
- Si les chemins viennent du même AS le MED peut être utilisé pour comparer les routes
- Le chemin avec le plus petit MED est sélectionné
- Le métrique IGP peut être choisi comme MED

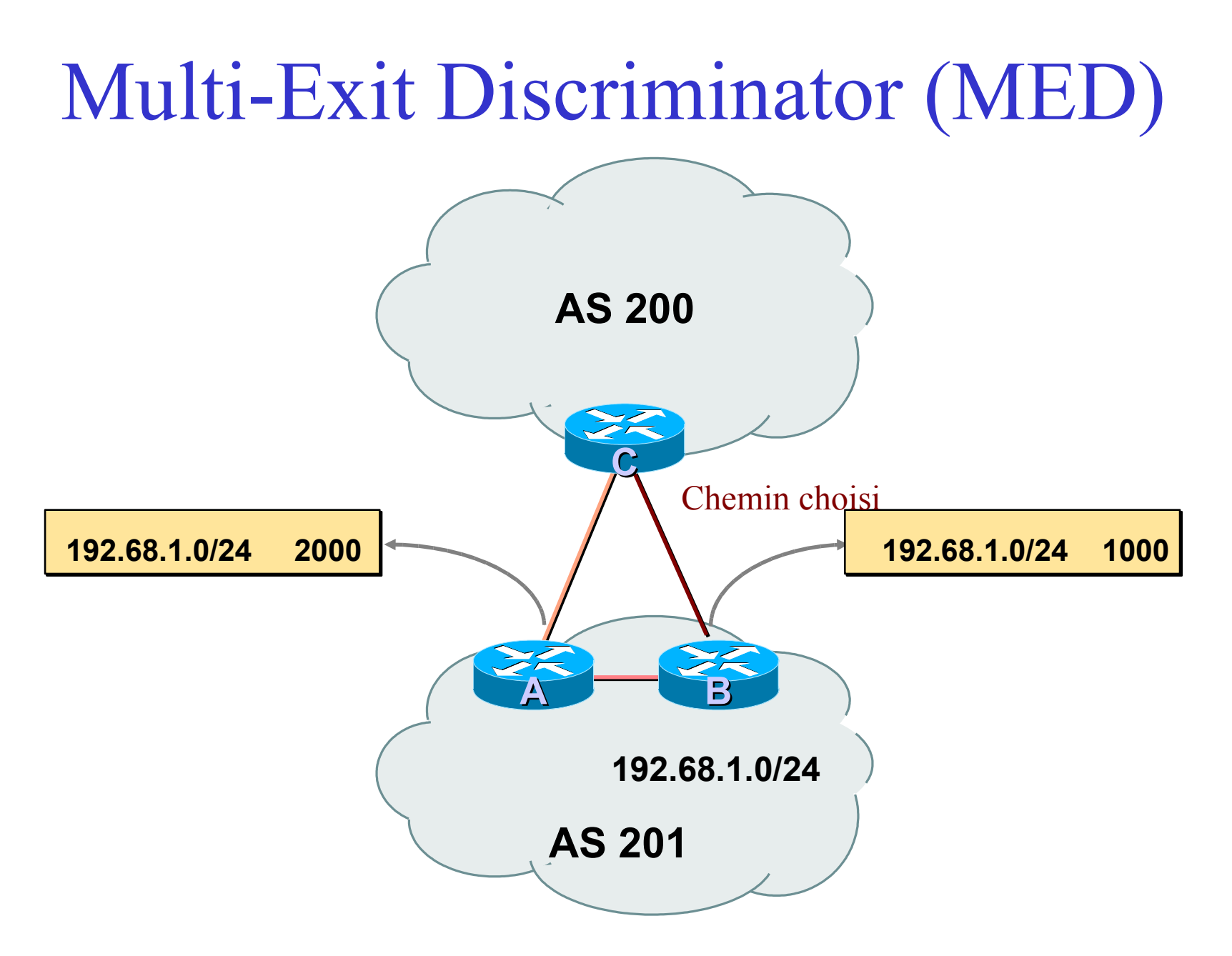

## Origin (Origine de la route)

- Indique l'origine du préfixe
- Trois valeurs
	- IGP préfixe obtenu avec une clause "network"
		- exemple : *network 35.0.0.0*
	- EGP Redistribué par un EGP
	- Incomplete Redistribué par un IGP
		- exemple : *redistribute ospf*
- IGP < EGP < INCOMPLETE

### Communautés BGP

- Transitives, attribut facultatif
- Valeur numérique (0-0xfffffffff)
- Permettent de créer des groupes de destinations
- Chaque destination peut appartenir à plusieurs communautés
- Attribut très flexible, car il permet de faire des choix avec des critères inter ou intra-AS

#### Communautés BGP

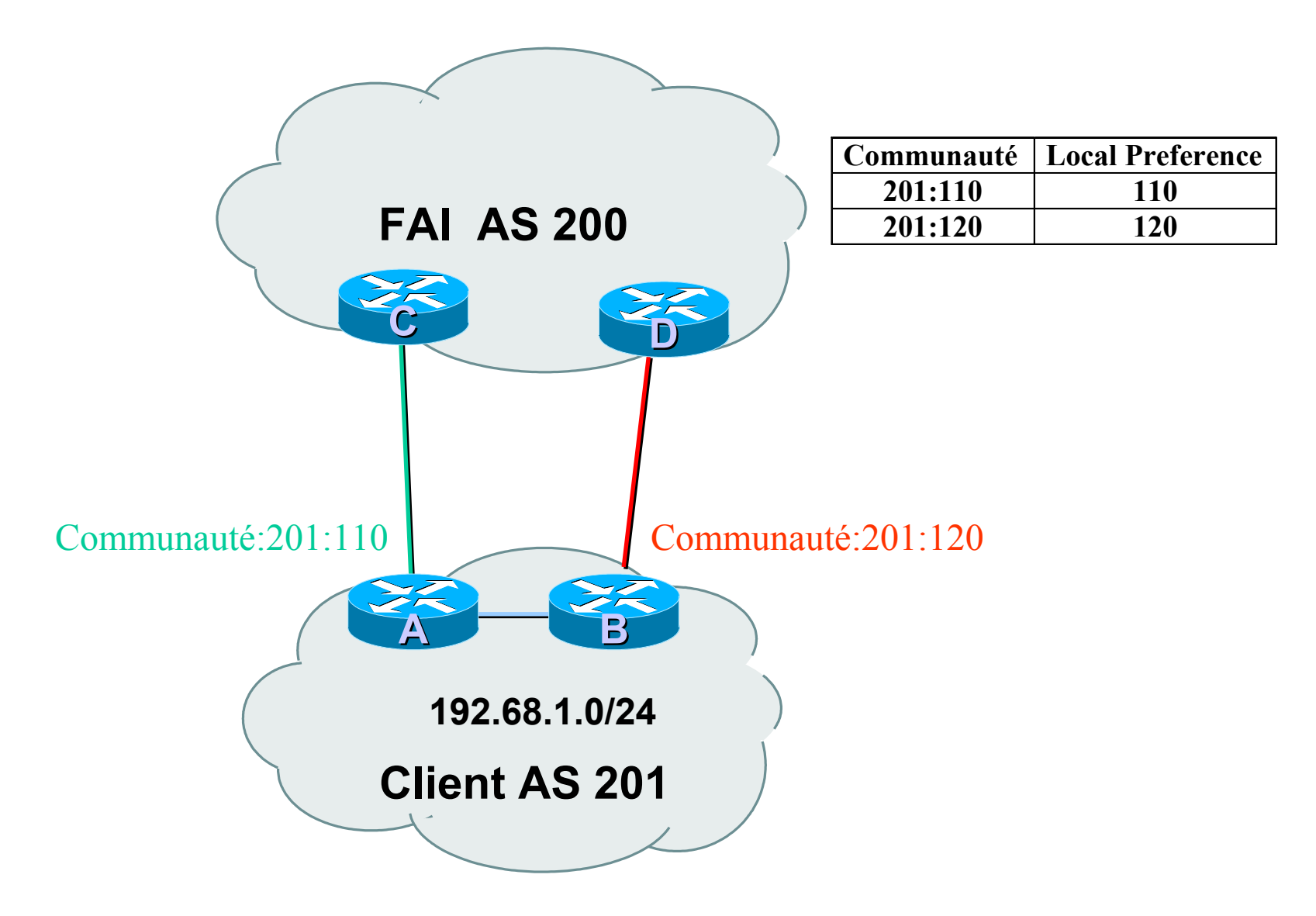

## Poids (Weight)

- Attribut spécifique Cisco utilisé lorsqu'il y a plus d'une route vers la même destination
- Attribut local à un routeur (non propagé ailleurs)
- Valeur par défaut 32768 pour les chemins dont l'origine est le routeur et 0 pour les autres
- Lorsqu'il y a plusieurs choix, on préferra la route dont le poids est le plus élevé.

#### Distance administrative

- Les routes peuvent être apprises par plusieurs protocoles de routage
	- il faut les classifier pour faire un choix
- La route issue du protocole avec la plus faible distance est installée dans la table de routage
- Distances par défaut en BGP:

local (routes provenant du routeur) : 200

– eBGP : 20, iBGP : 200

94 • Cela n'a pas d'impact dans l'algorithme de choix des chemins BGP, mais il y a un impact quand à installer ou pas une route BGP dans la table de routage IP

### Synchronization (synchronisation)

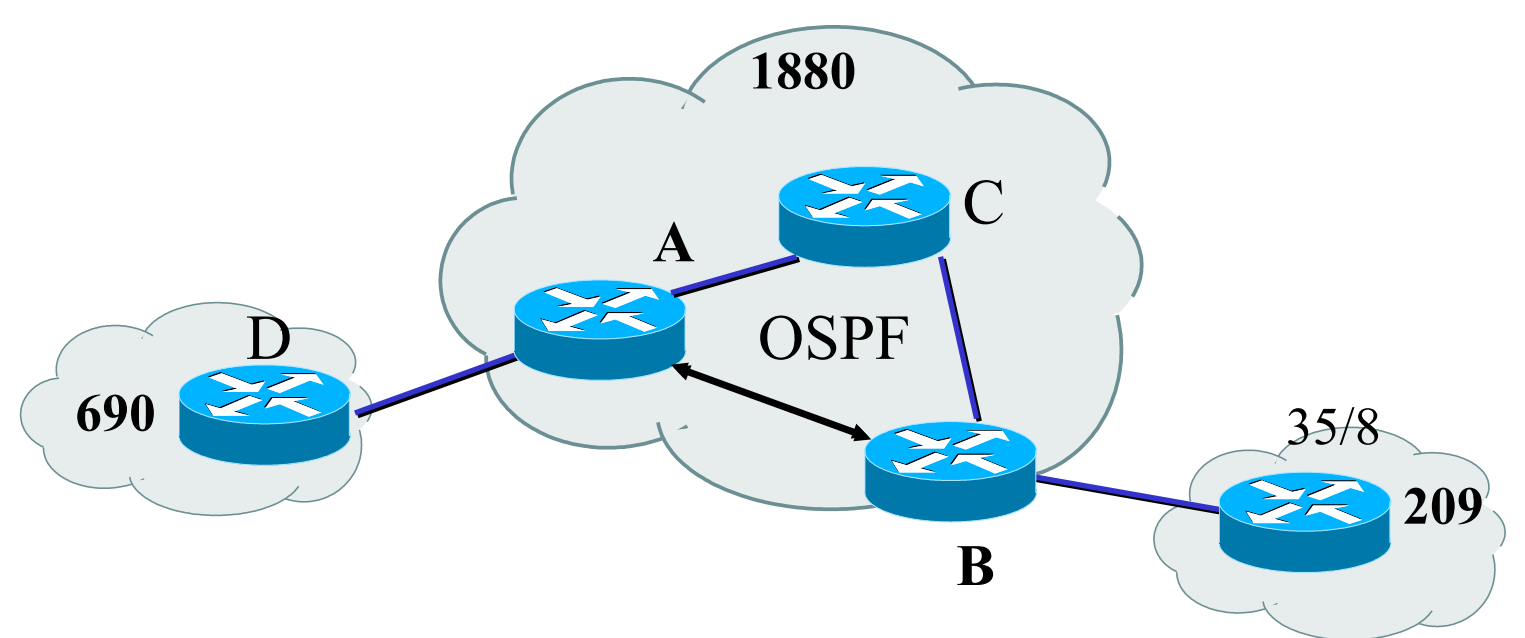

- C ne tourne pas BGP (non-pervasive BGP)
- A n'annoncera pas 35/8 à D tant qu'il ne l'aura pas appris par l'IGP
- Il faut désactiver la synchronisation pour éviter ce problème

*router bgp 1880*

*no sync*

### Synchronization (synchronisation)

- Spécifique IOS Cisco : BGP n'annoncera pas une route avant que l'ensemble des routeurs de l'AS ne l'ait apprise par un IGP
- Désactiver la synchronisation si :
	- Votre AS ne sert pas d'AS de transit, ou
	- Tous les routeurs de transit tournent BGP, or
	- iBGP est utilisé sur le cœur de réseau (backbone)

# Sélection d'une route BGP (bestpath)

Il ne peut y avoir qu'un seul meilleur chemin ! (sauf multipath)

• La route doit être synchronisée

C'est à dire être dans la table de routage

- Le "Next-hop" doit être joignable Il se trouve dans la table de routage
- Prendre la valeur la plus élevée pour le poids (weight) Critère spécifique Cisco et local au routeur
- Choisir la préférence locale la plus élevée Appliqué pour l'ensemble des routeurs de l'AS
- La route est d'origine locale

Via une commande BGP "redistribute" ou "network"

#### Sélection d'une route BGP ...

- Choisir le plus court chemin d'AS en comptant le nombre d'AS dans l'attribut AS-Path
- Prendre l'origine de valeur la plus faible IGP < EGP < INCOMPLETE
- Choisir le plus petit MED pour des chemins en provenance d'un même AS
- Préférer une route Externe sur une route Interne prendre la sortie la plus proche
- Choisir le "next-hop" le plus proche Plus faible métrique IGP, donc plus proche de la sortie de l'AS
- Plus petit "Router-ID"
- Adresse IP du voisin la plus petite

#### Sélection d'une route BGP...

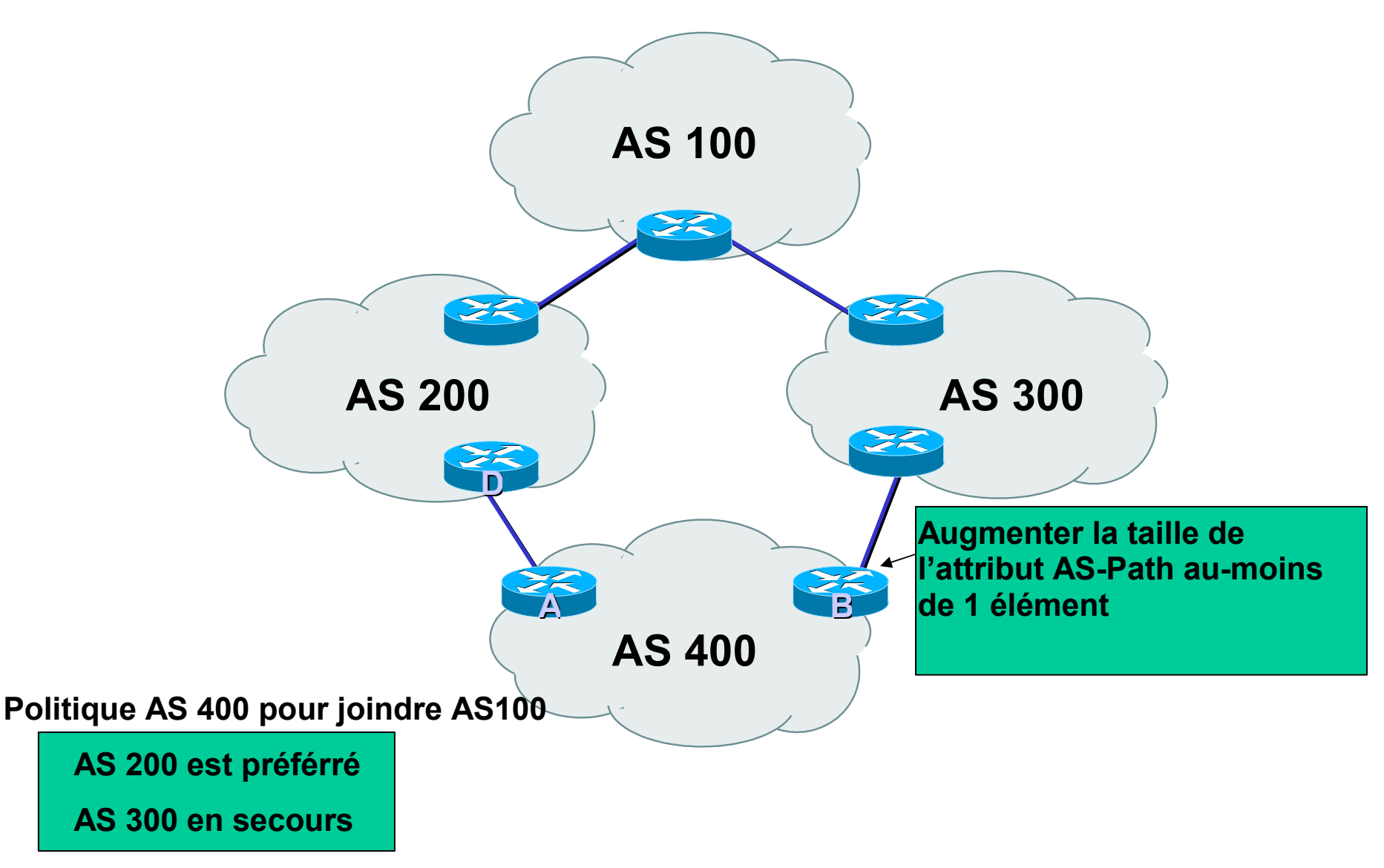

Politique de routage - Liste de préfixes, Route Maps et Listes de distribution (distribute lists)

### Politique de routage

- Pourquoi?
	- Pour envoyer le trafic vers des routes choisies
	- Filtrage de préfixes en entrée et sortie
	- Pour forcer le respect des accords Client-ISP
- Comment?
	- Filtrage basé sur les AS filter list
	- Filtrage basé sur les préfixes distribute list
	- Modification d'attributs BGP route maps

### Politique - Liste de préfixes

- Filtrage par voisin
	- c'est une configuration incrémentielle
- Access-list utilisées très performantes
- Fonctionne en entrée comme en sortie
- Basé sur les numéros de réseaux (adressage IPv4 réseau/maque)
- Un "deny" est implicite à la fin de la liste

### Liste de préfixes - Exemples

- Ne pas accepter la route par défaut – ip prefix-list Exemple deny 0.0.0.0/0
- Autoriser le préfixe 35.0.0.0/8

– ip prefix-list Exemple permit 35.0.0.0/8

- Interdire le préfixe 172.16.0.0/12
	- ip prefix-list Exemple deny 172.16.0.0/12
- Dans 192/8 autoriser jusqu'au /24
	- ip prefix-list Exemple permit 192.0.0.0/8 le 24
	- Ceci autorisera toute route dans 192.0.0.0/8, sauf les /25, /26, /27, /28, /29, /30, /31 and /32

#### Listes de préfixes - Exemples 2

- Dans 192/8 interdire /25 et au-delà
	- ip prefix-list Exemple deny 192.0.0.0/8 ge 25
	- Ceci interdit les préfixes de taille /25, /26, /27, /28, /29, /30, /31 and /32 dans le bloc 192.0.0.0/8
	- Très ressemblant au précédent exemple
- Dans 192/8 autoriser les préfixes entre /12 et /20
	- ip prefix-list Exemple permit 192.0.0.0/8 ge 12 le 20
	- Ceci interdit les préfixes de taille /8, /9, /10, /11, /21, /22 et au-delà dans le bloc 192.0.0.0/8
- Autoriser tous les préfixes
	- ip prefix-list Exemple 0.0.0.0/0 le 32

#### Utilisation des listes de préfixes

• Exemple de configuration

```
router bgp 200
 network 215.7.0.0
 neighbor 220.200.1.1 remote-as 210
 neighbor 220.200.1.1 prefix-list PEER-IN in
 neighbor 220.200.1.1 prefix-list PEER-OUT out
!
ip prefix-list PEER-IN deny 218.10.0.0/16
ip prefix-list PEER-IN permit 0.0.0.0/0 le 32
ip prefix-list PEER-OUT permit 215.7.0.0/16
ip prefix-list PEER-OUT deny 0.0.0.0/0 le 32
```
Tout accepter du voisin, sauf nos réseaux

Envoyer uniquement nos réseaux au voisin

#### Distribute list - avec des ACL IP

**access-list 1 deny 10.0.0.0 access-list 1 permit any access-list 2 permit 20.0.0.0 …** *il faut créer des ACL avec l'ajout de nouveaux préfixes ...*

**router bgp 100 neighbor 171.69.233.33 remote-as 33 neighbor 171.69.233.33 distribute-list 1 in neighbor 171.69.233.33 distribute-list 2 out**

### Filtrage avec des expression régulières

- L'expression régulière décrit la forme que doit avoir l'argument
- Est utilisé pour comparer l'attribut AS-Path
- Exemple :  $^{3561.*100.*1\$}$
- Grande fléxibilité qui permet de générer des expression complexes

#### Filtrage avec des expressions régulières

```
ip as-path access-list 1 permit 3561
ip as-path access-list 2 deny 35
ip as-path access-list 2 permit .*
```
**router bgp 100 neighbor 171.69.233.33 remote-as 33 neighbor 171.69.233.33 filter-list 1 in neighbor 171.69.233.33 filter-list 2 out**

Accepter les routes d'origine AS 3561. Tout le reste est rejeté en entrée ("deny" implicite).

Ne pas annoncer les routes de l'AS 35, mais tout le reste est envoyé (en sortie).
#### Route Maps

```
router bgp 300
neighbor 2.2.2.2 remote-as 100
neighbor 2.2.2.2 route-map SETCOMMUNITY out
!
route-map SETCOMMUNITY permit 10
match ip address 1
match community 1
set community 300:100
!
access-list 1 permit 35.0.0.0
ip community-list 1 permit 100:200
```
Route-map : clauses match & set

#### Match Clauses Set Clauses

- AS-path
- Community
- IP address

- AS-path prepend
- Community
- Local-Preference
- MED
- Origin
- Weight
- Autres...

#### **Exemple de configuration avecRoute-map**

!

!

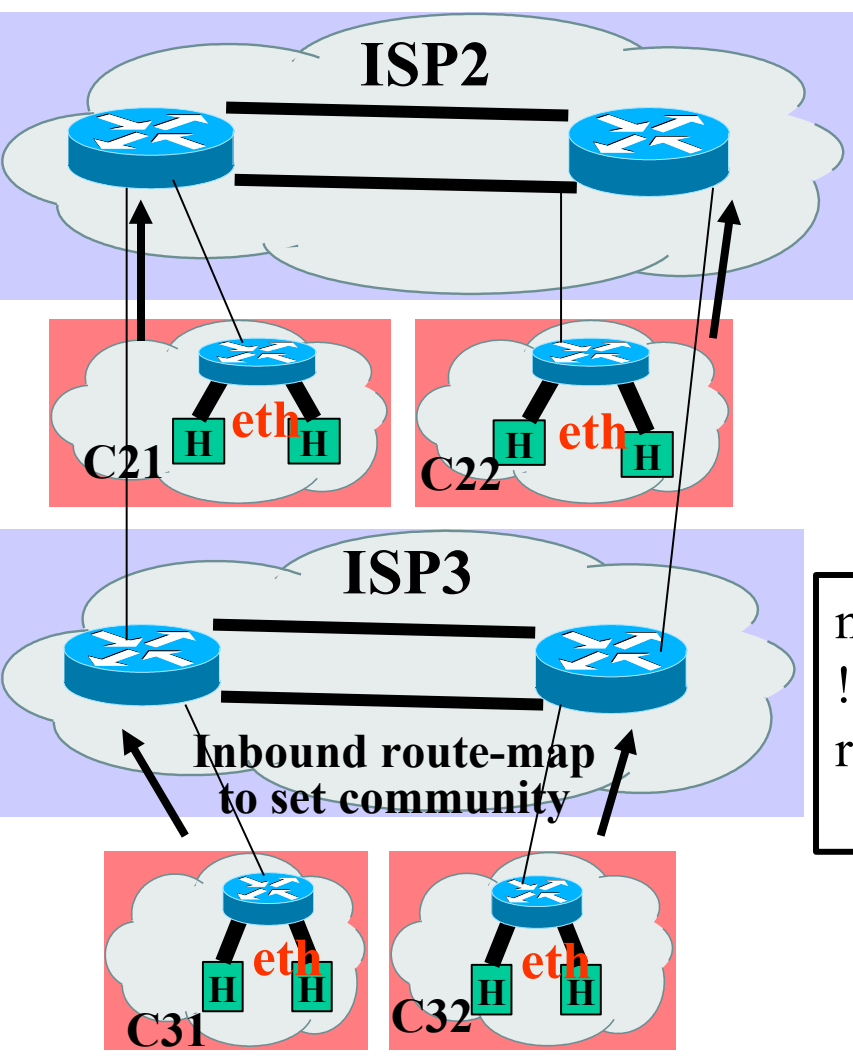

neighbor <y.y.y.y> route-map AS200\_IN in

route-map AS200\_IN permit 10 match community 1 set local-preference 200

ip community-list 1 permit 100:200

neighbor  $\langle x.x.x.x \rangle$  route-map AS100 IN in

route-map AS100\_IN permit 10 set community 100:200

#### BGP et architecture de réseaux

# AS "feuille" (stub AS)

- Situation ne nécessitant pas de BGP
- Route par défaut chez le FAI
- Le FAI annonce vos réseaux dans on AS
- La politique de routage de votre FAI est également la vôtre

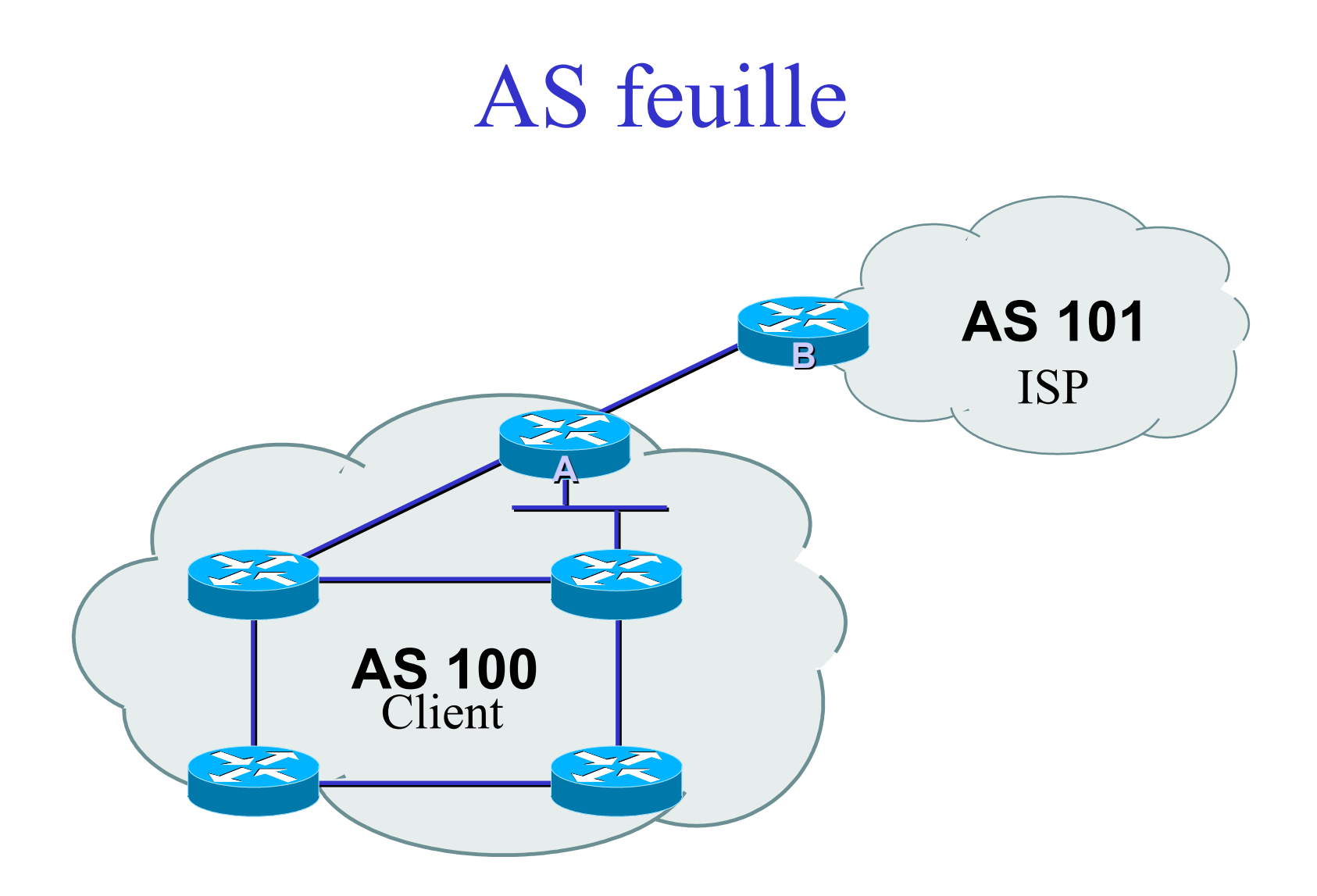

# AS multi-raccordé (multi-homed)

- Les routeurs d'extrêmité font du BGP
- Sessions IBGP entre ces routeurs
- Il faut redistribuer les routes apprises avec prudence dans l'IGP, ou bien utiliser une route par défaut

## AS multi-homé

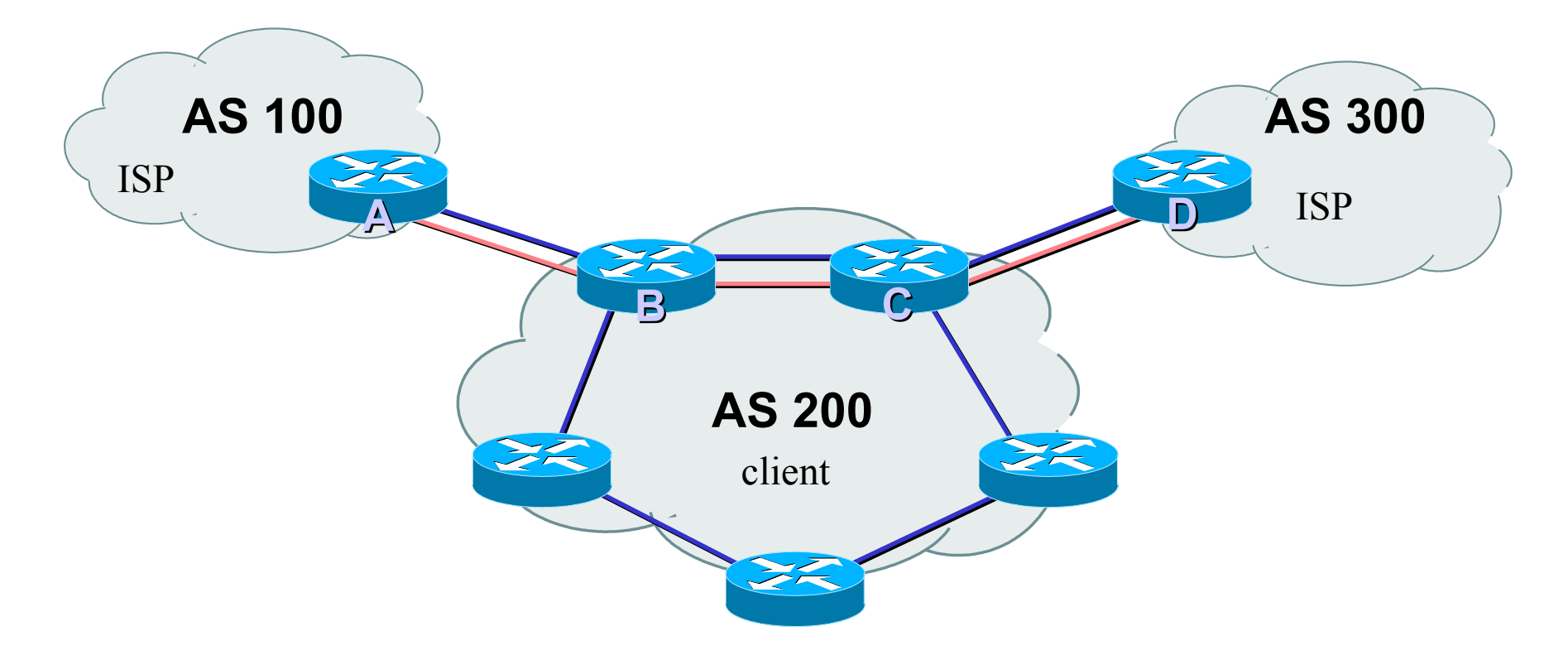

• Plus d'informations plus loin...

## Réseau d'un FAI

- IBGP permet de transporter les routes extérieures à l'AS
- Un IGP permet de gérer la topologie du réseau
- Un maillage complet iBGP est requis

# Réseau typique d'un FAI

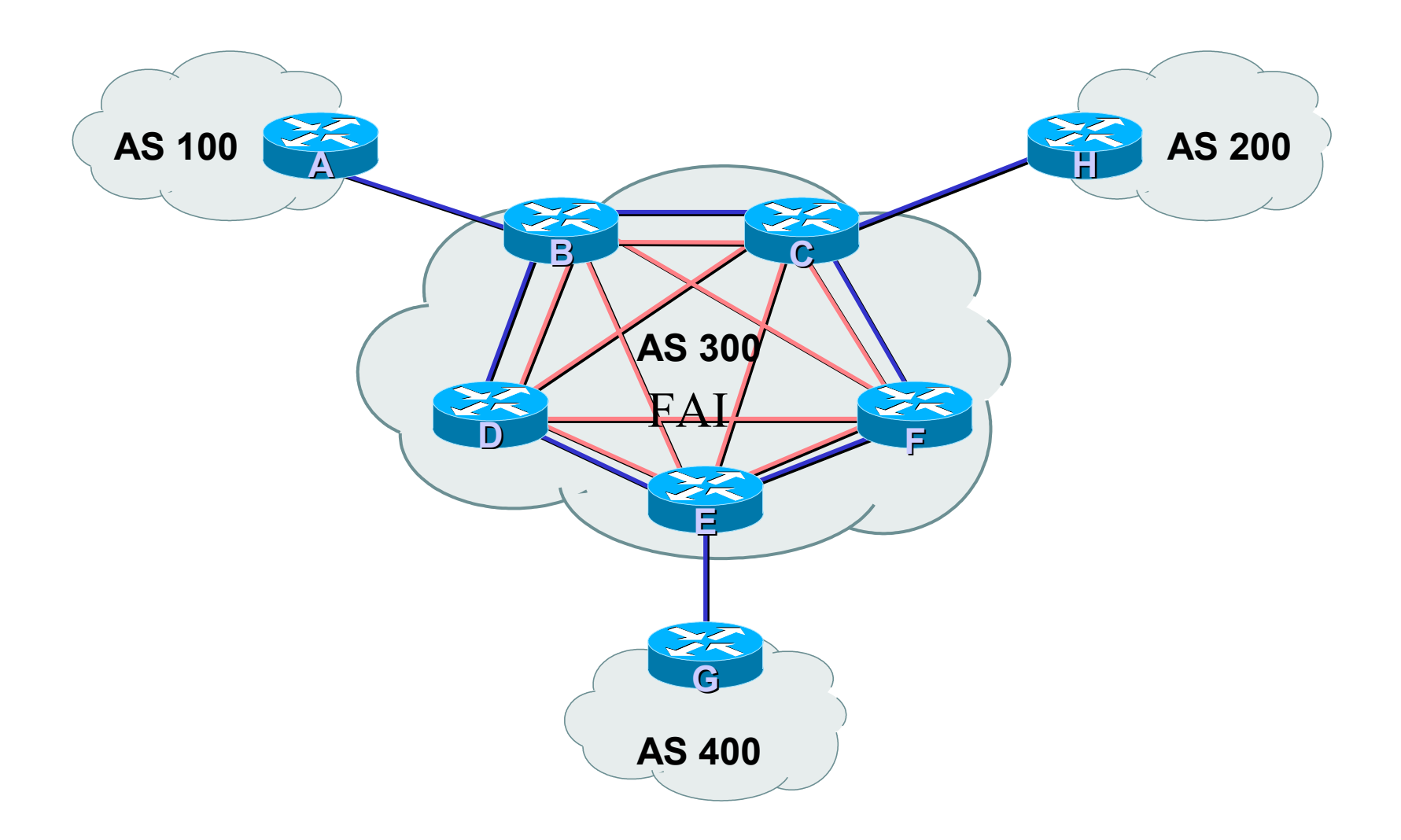

### Partage de charge - 1 chemin

```
AS100 AS200
Routeur A:
interface loopback 0
ip address 20.200.0.1 255.255.255.255
!
router bgp 100
neighbor 10.200.0.2 remote-as 200
neighbor 10.200.0.2 update-source loopback0
neighbor 10.200.0.2 ebgp-multi-hop 2
!
ip route 10.200.0.2 255.255.255.255 <DMZ-link1, link2>
               A
                                                    Loopback 0
                                                    10.200.0.2
```
**Loopback 0**

**20.200.0.1**

119

# Partage de charge - Plusieurs chemins disponibles

Routeur A: *router bgp 100 neighbor 10.200.0.1 remote-as 200 neighbor 10.300.0.1 remote-as 200 maximum-paths 2*

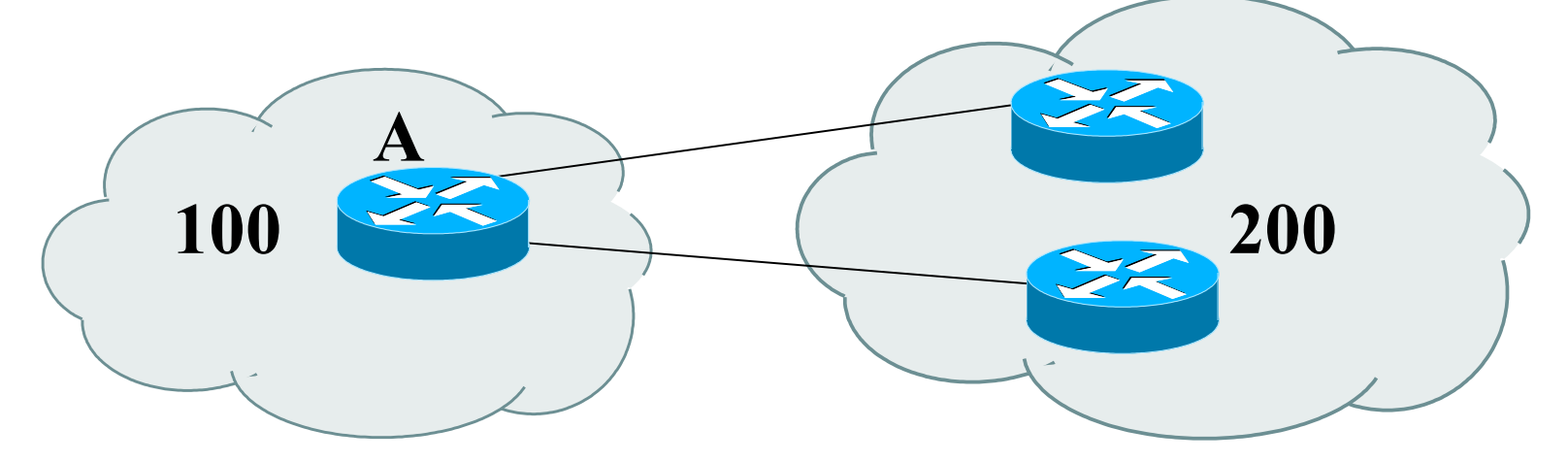

**Note : A n'annoncera que 1 seul "bestpath" à ses voisins iBGP**

# Redondance - Multi-homing

- Etre connecté de manière fiable à l'Internet
- 3 situations courantes en multi-homing
	- accepter la route par défaut des prestataires
	- $-$  clients  $+$  route par défaut chez les prestataires
	- recevoir toutes les routes de tous les voisins
- Adressage IP
	- fourni par les prestataires "upstream" , ou
	- obtenu directement auprès d'un registre IP

## Route par défaut des FAI

- Permet d'économiser la mémoire et la puissance de calcul
- Le FAI envoie une route par défaut BGP – le métrique IGP permet de choisir le FAI
- La politique des FAI détermine votre politique de trafic entrant
	- Il est cependant possible d'influencer cela en utilisant une politique de sortie, par exemple: AS-path prepend

#### Route par défaut des FAI

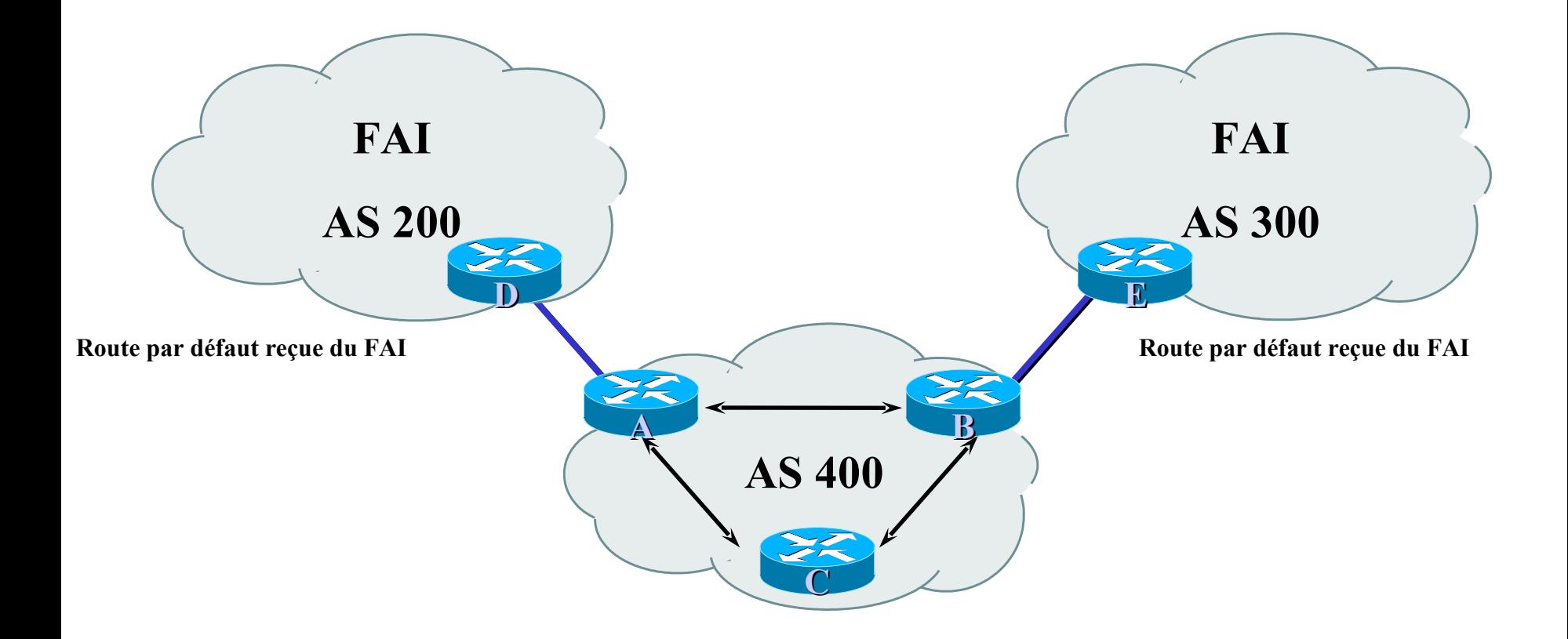

# Clients + route par défaut des FAI

- Consommation modérée de mémoire et CPU
- Gestion individuelle des routes des clients et route par défaut pour le reste
	- il est nécessaire de connaître les routes du client !
- Politique de routage entrant laissée aux FAI choisis
	- mais il est possible d'influencer ces choix (exemple : as-path prepend)

# Les ISP annoncent les routes de leurs clients

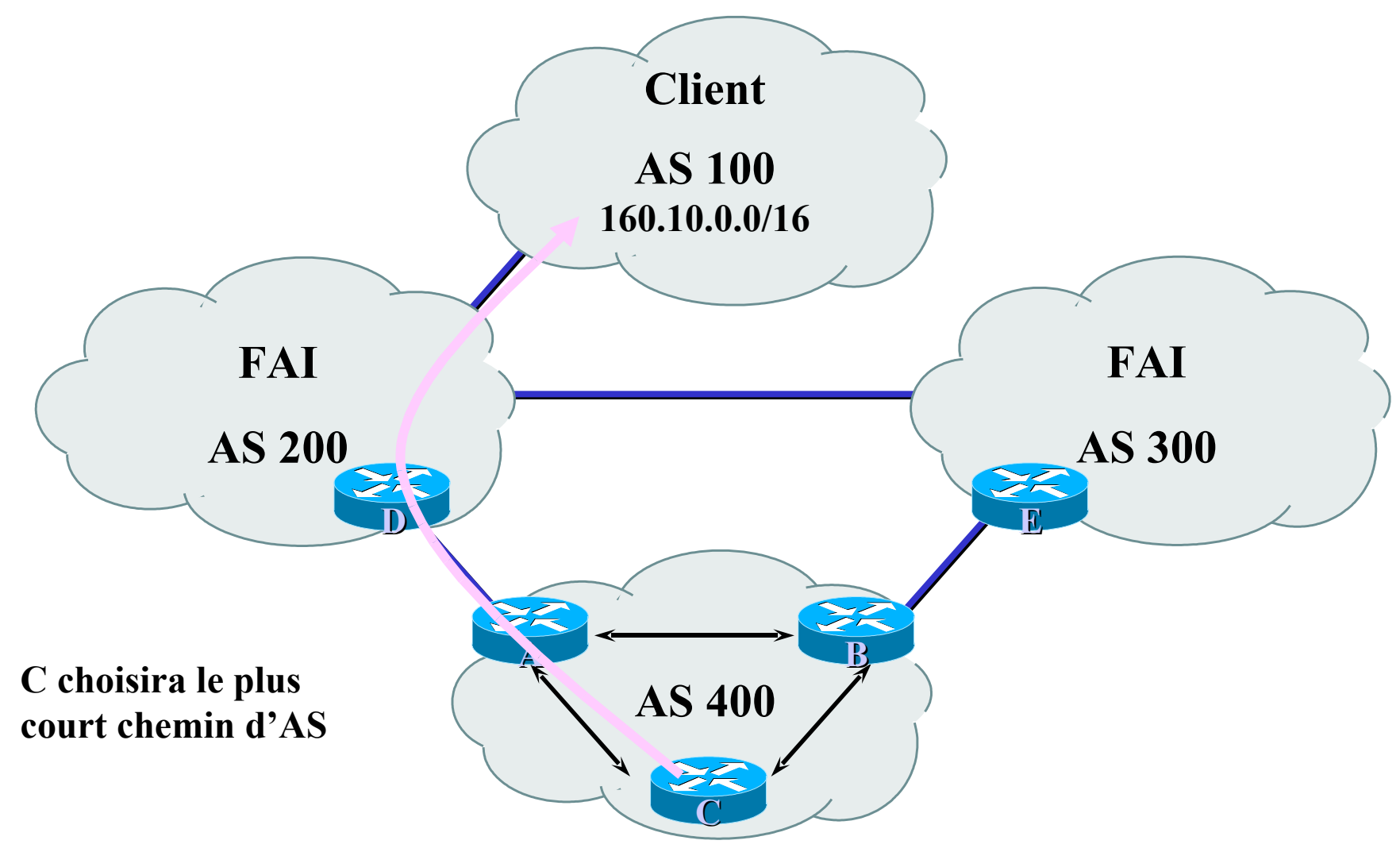

# Gérer toutes les routes "full routing"

- Plus de consommation mémoire et CPU
- Contrôle plus poussé sur la politique de routage
- Les AS de transit gèrent généralement toutes les routes
- BGP est généralement le principal protocole de routage

# Tous les prestataires envoient toutes les routes

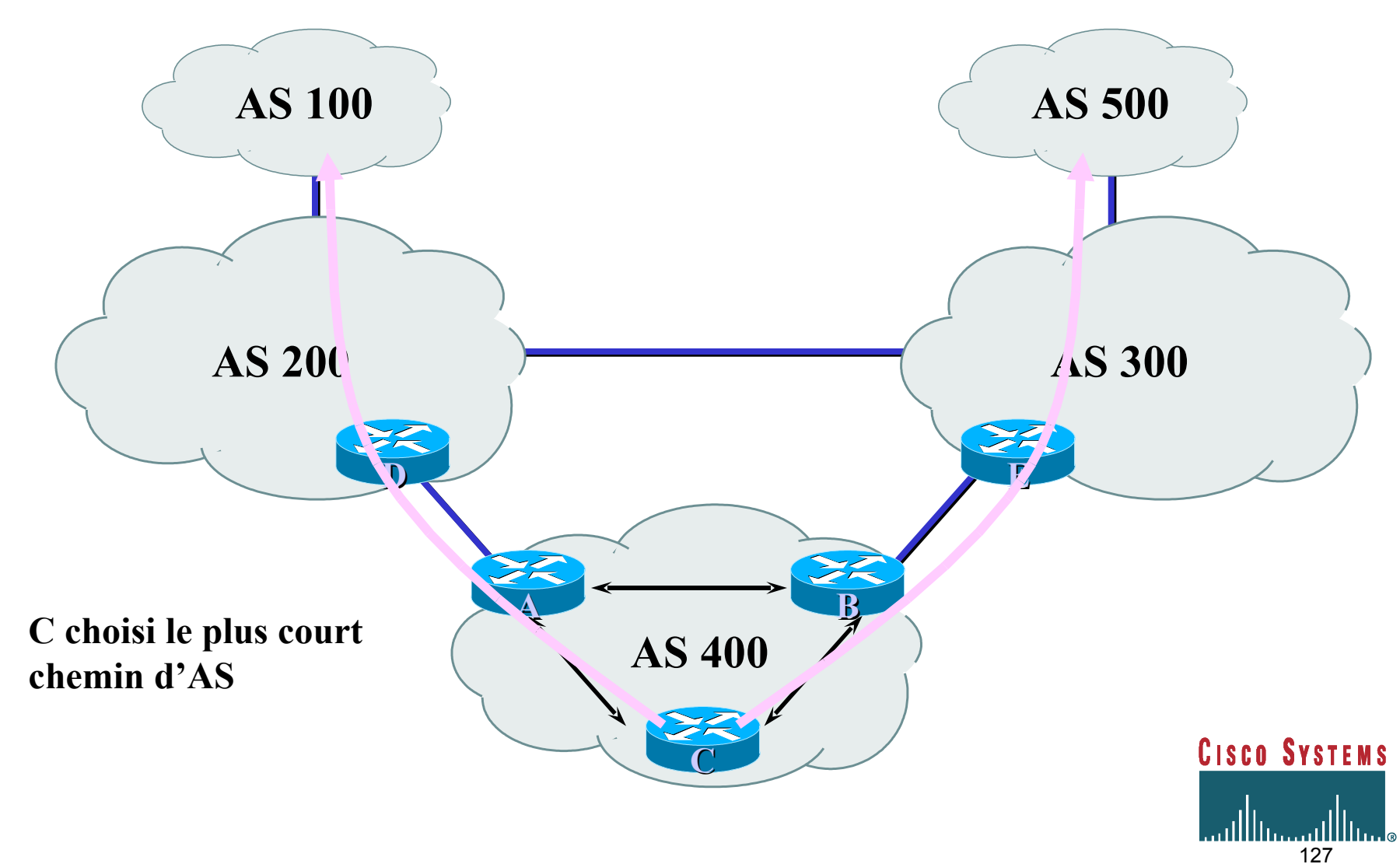

# Etat de l'art Choix de l'IGP dans le Backbone

- L'IGP assure la gestion de la topologie de votre infrastructure - pas des réseaux de vos clients
- L'IGP doit converger rapidement
- L'IGP doit transporter les routes et masques - OSPF, IS-IS, EIGRP

# Etat de l'art... Raccorder un client

- Routes statiques
	- Vous les contrôlez directement
	- pas de "flaps"
- Protocole de routage dynamique
	- Vous devez filtrer ce que votre client annonce
	- Risque de "flaps"
- Utiliser BGP pour les clients "multi-homés"

# Etat de l'art... Se raccorder à d'autres FAI

- Annoncez uniquement vos réseaux
- Acceptez le minimum nécessaire
- Prendre le plus court chemin vers la sortie
- Agrégez les routes !!!
- FILTREZ ! FILTREZ! FILTEZ!

Etat de l'art... Les points d'échange

- Les raccordements longue distance sont chers
- Ils permettent de profiter d'un point unique pour se raccorder à plusieurs partenaires

# Exercice 3 - Se connecter à un FAI

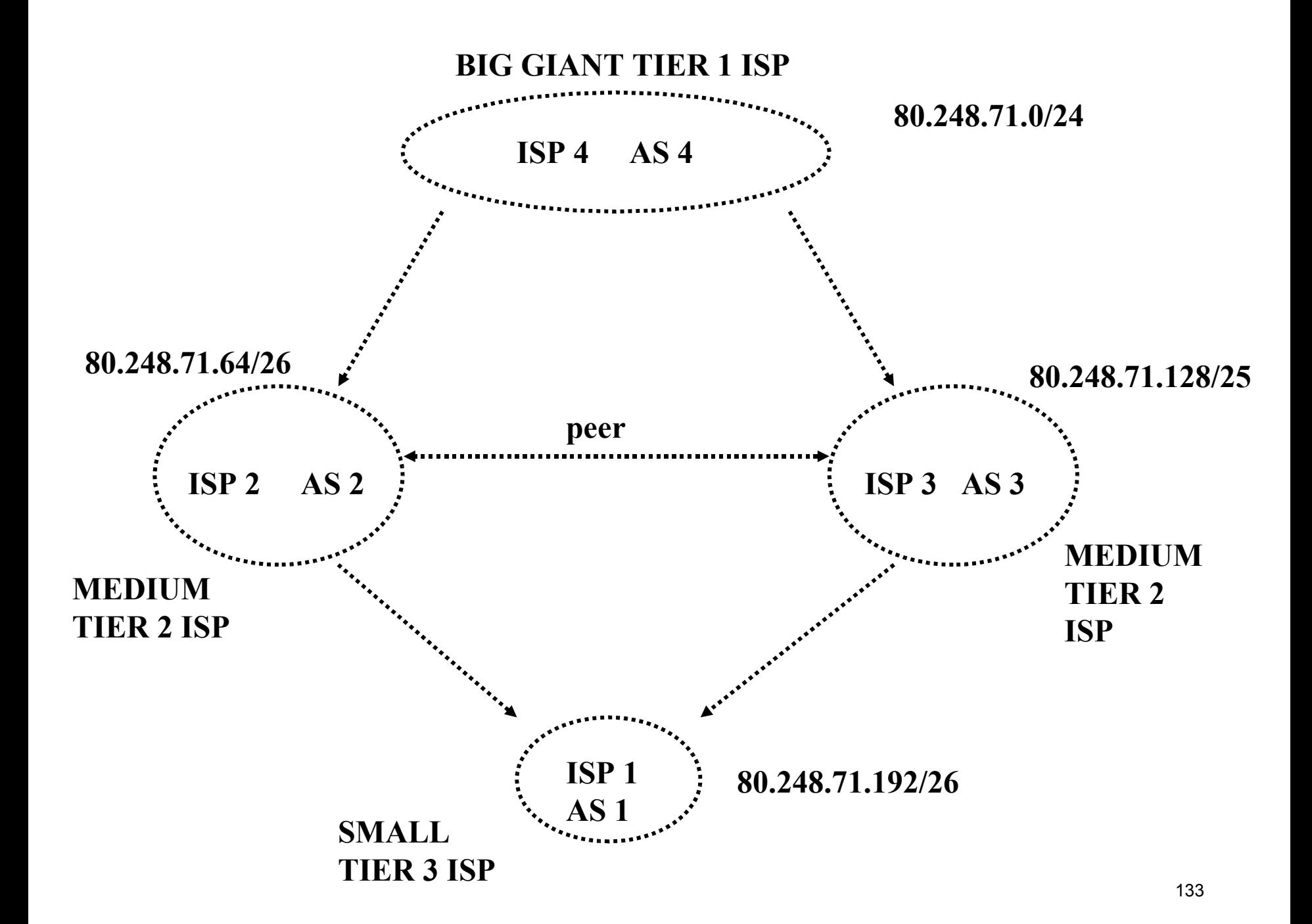

Exercice 4 - Changement de politique de routage BGP

#### Questions & réponses